# **TFG**

# **GUÍA DE VIAJES ILUSTRADA VARSOVIA**

**Presentado por Eva Serrano Moreno Tutor: Fernando Evangelio**

**Facultat de Belles Arts de Sant Carles Grado en Bellas Artes Curso 2014-2015**

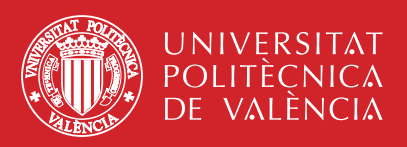

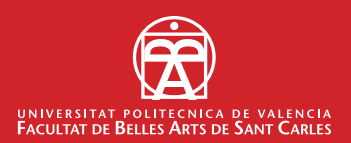

# **RESUMEN/ABSTRACT**

El siguiente proyecto consiste en una guía de viaje de la capital de Polonia, Varsovia. Ha sido pensada para un público objetivo joven (20-30 años). La intención es crear una guía atípica, no basada en tópicos. *"The traveler sees what he sees, the tourist sees what he has come to see."* Es una guía para viajeros, no para turistas. La idea es sacar a la venta esta publicación mediante la autoedición. Esto nos dará libertad creativa y permitirá enfocarnos en nuestro público. El idioma elegido ha sido el inglés, para poder tener la mayor difusión posible. Lo que dará distinción a nuestra guía de entro todas las demás en el mercado serán las ilustraciones que acompañarán a los textos, funcionando como lo harían las fotografías en una guía convencional, pero añadiendo un carácter especial.

*Palabras clave: Ilustración, guía de viaje, autoedición, guía ilustrada, mapa, ilustración digital*

This project consists of a travel guide of the Polish capital, Warsaw. It has been designed for a young target audience (20-30 years). The main objective is to create an alternative guide, not based on stereotypes. "*The traveler sees what he sees, the tourist sees what he has come to see."* This is a guide for travelers, not for tourists. The idea is to publish by ourself the guide. This will give us creative freedom and will allow us to focus on our public. The language chosen is English, in order to have the most wide possibility of distribution. The fact that will distinc our guide from the others will be the use of illustrations insted photographies. They will do the work that photographies do, but adding something special.

*Key word: Illustration, travel guide, self publishing, illustrated guide, map, digital illustration*

# **INDICE**

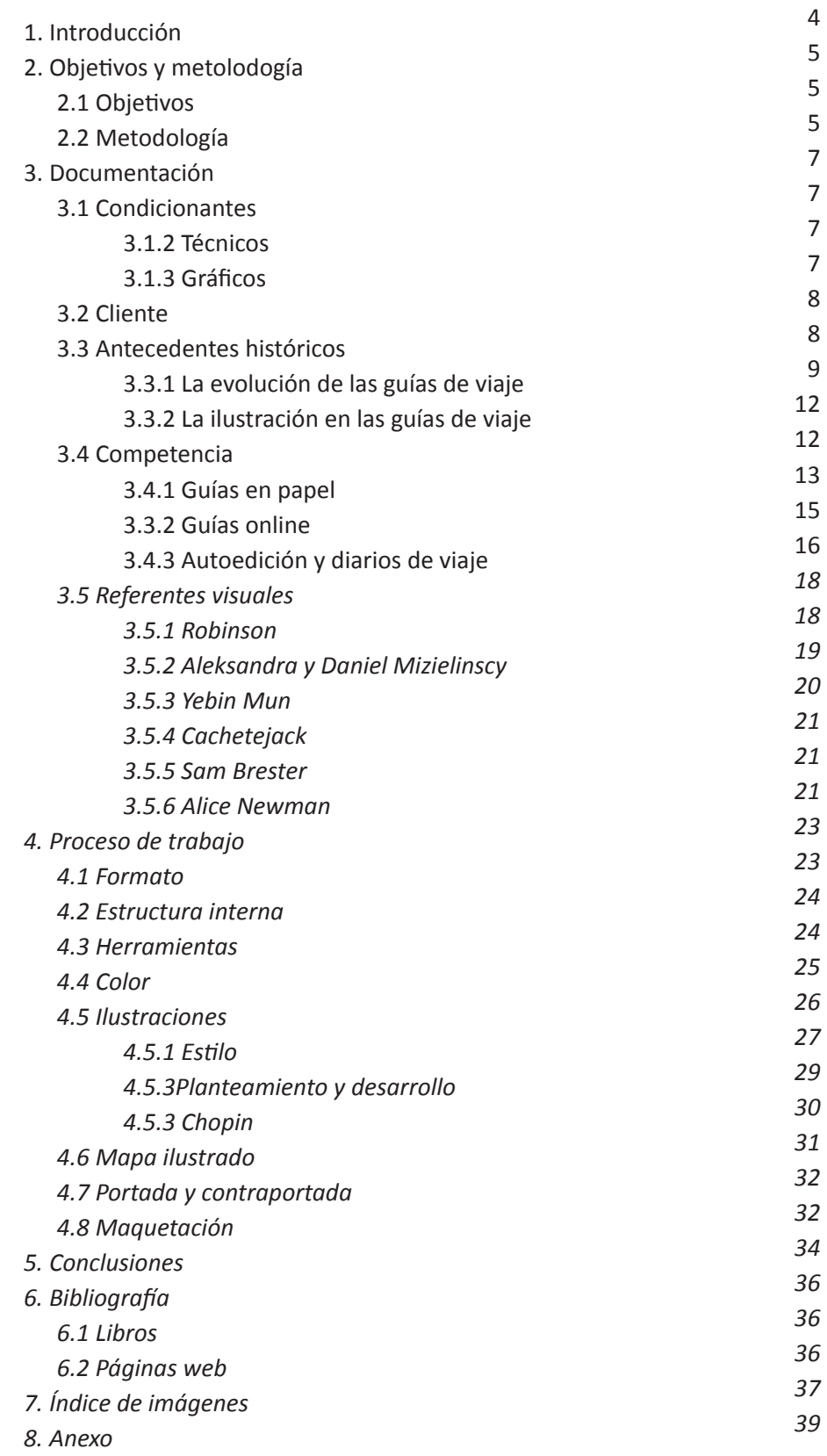

# **1. INTRODUCCIÓN**

Varsovia es una ciudad asociada comunmente a los edificios de hormigón armado, el cielo gris y a una atmósfera oscura y decadente. Es oficialmente capital de Polonia desde 1596, habiendo sido antes Cracovia. Con esta ciudad tiene una gran rivalidad que se podría comparar con la que tienen en España Madrid y Barcelona. Cracovia es la capital histórica, con un gran pasado medieval, y ha corrido la gran suerte de no haber sufrido grandes daños durante los bombardeos de la Segunda Guerra Mundial. En cambio, a Varsovia se la conoce como la capital política o administrativa. A finales de la II Guerra Mundial, un 85% de la ciudad se encontraba en ruinas y la mayoría de la población había muerto, huido o había sido deportada a los campos de concentración, por lo que quedó vacía. La mayor parte de la reconstrucción de la ciudad se hizo durante la década de los 70, con el régimen comunista que dejó una clara propaganda en la arquitectura de la época.

Pero esta imagen de una jungla de asfalto, un páramo de la era soviética, no corresponde con la Varsovia de las últimas décadas, la Varsovia de la democracia y de la Unión Europea. Situada en la provincia de Mazowieckie, en el centro-este de Polonia, la ciudad se extiende por el río Vistula; la mayoría de las atracciones turísticas se encuentran en la ribera izquierda, mientras que en la orilla derecha se encuentra el distrito de Praga, un barrio en alza. El epicentro turístico de Varsovia es la "Ruta Real", que discurre de norte a sur desde la Ciudad Vieja y actual, pasadas las elegantes tiendas de Nowy Swiat, los palacios que sobrevivieron a la guerra y los jardines reales del parque Lazienki, antes de llegar al Palacio Wilanow, al sur del centro de la ciudad. La ciudad también tiene numerosos espacios verdes con frondosos parques con lagos por donde navegan botes de remo en verano y cafeterías al aire libre. En los parques también se celebran conciertos gratuitos de música clásica que atraen a multitud de personas, una escena que queda lejos de las grises imágenes de la Varsovia de la era comunista. Hoy en día la ciudad ofrece una sorprendente vida nocturna, los jóvenes lugareños se visten con elegancia para salir a los bares y discotecas de la ciudad. Se trata en definitiva de una ciudad que vibra en cuanto se esconde el sol.

Aunque algunas personas afirmen que en Cracovia se puede encontrar la misma vida cultural y educativa, Varsovia sigue siendo la ciudad más grande de Polonia el núcleo del crecimiento económico del país.

Es todo este resplandor el que se quiere plasmar en la guía. Polonia lidera el crecimiento en los países del este y no ha notado los efectos de la crisis, y su capital, Varsovia, donde se concentran todas las grandes empresas y multinacionales, se enorgullece de ser el centro económico y la cabeza del país gracias a la cuál todo esto es posible.

El turismo a Varsovia se ha disparado en los últimos años, gracias a las numerosas conexiones internacionales con sus dos aeropuertos. Es también

uno de los destinos más solicitados por los becarios Erasmus y ofrece multitud de puestos en multinacionales a jóvenes que hablen lenguas extranjeras.

En resumen, Let's Pierogi quiere mostrarnos la belleza de Varsovia y demostrar de una vez por todas que allá en el siglo XVI se ganó su derecho a ser capital.

# **2. OBJETIVOS Y METODOLOGÍA**

### **2.1 OBJETIVOS**

El objetivo principal del proyecto es ofrecer una guía de viaje ilustrada de Varsovia. En el aspecto visual se ha puesto como objetivo dar una alternativa más cercana, dinámica y juvenil que no está ofreciendo a día de hoy el mercado.

El propósito del proyecto a nivel funcional es hacer una pequeña tirada de impresión que se pondrá a la venta en modo online con envío nacional e internacional, para publicitar, difundir, promocionar y dar a conocer Varsovia y las oportunidades que ofrece al viajero más allá del mero interés turístico.

Con las ilustraciones se propone acercar la estética de los diarios de viaje y cuadernos de campo al de una guía con información tradicional. Por ello, el contenido deberá ayudar al viajero a moverse por Varsovia, pero deberá primar la experiencia de haber adquirido una guía-objeto.

Ha sido también planteada la difusión y la introducción del proyecto al mercado. Al ser una ilustradora novel es difícil entrar en el mercado, por eso, para cumplir con el primer objetivo, se planteó la autoedición y la filosofía del "hazlo tú mismo". La inversión total de una tirada de este carácter no es muy elevada, y en cuanto al mercado, este tipo de fanzines se distribuyen de manera directa, sin intermediarios, lo que nos permitiría venderlo en la web de Let's Pierogi con envíos a cualquier parte del mundo, a parte de moverlo por ferias y demás.

# **2.2 METODOLOGÍA**

La metodología empleada para cumplir con los objetivos anteriormente nombrados ha sido planteada de la siguiente manera:

En primer lugar, se realizará el brief, en el que a partir de conversaciones con el cliente podamos hacer la primera definición del proyecto.

En segundo lugar, procederemos a recopilar documentación sobre el tema, es decir, información e historia sobre el origen de las guías de viaje, cuál es su situación actual y qué ofrece cada uno de los ejemplares que hay hay en el mercado. También se realizará una documentación sobre nuestro cliente y el público objetivo al que va dirigido el proyecto. Finalmente se hará un volcado de información y se realizará un análisis.

Con todo lo anterior claro y una idea a la solución que complazca al cliente, se comenzará con la fase creativa. Primero se han seleccionado los textos, que en este prototipo serían en su mayoría recopilados de otras guías tratan-

do de que guarden un tono fresco y fácil de leer. Después se ha abocetado el contenido de las páginas y se ha realizado la división de las partes en las que se divide la guía.

Lo siguiente, para comenzar con las ilustraciones, es seleccionar la técnica y los materiales necesarios. Una vez escogidos, se comenzará con la realización del contenido gráfico.

Cuando estén listas todas las páginas, se maquetará todo el contenido. Finalmente, se elegirá el tipo de papel tanto para el interior de la guía como para la portada y contraportada, y se llevará a imprenta.

Este tipo de proceso ha sido interiorizado después de cursar la asignatura de Proyectos de Diseño e Ilustración, en la cuál se nos hizo mucho hincapié tratar la metodología como una parte más de nuestro trabajo, y no como un añadido teórico. Nos ha sido de gran ayuda, pues es importantísimo tener claro en todo momento los aspectos teóricos para no tener que dar pasos en falso, dado que para este proyecto manejar bien las fechas de entrega es crucial.

# **3. DOCUMENTACIÓN**

# **3.1 CONDICIONANTES**

El siguiente paso es el de elaborar un brief. El brief inicial es el punto en el cual se reúne la información básica sobre el proyecto. Para ello analizaremos todos los puntos del problema a resolver.

*Saber dónde va a aparecer la ilustración impresa, a qué tamaño y si va a publicarse en color o en blanco y negro son algunos de los aspectos básicos que debería recoger un brief. Es esencial tener claro cuáles son los plazos de entrega de los bocetos y de cuánto tiempo se dispondrá para completar el arte final. Si se trata de un trabajo para un cliente nuevo, es importante conocer cuál es su audiencia.1*

### *3.1.1 Destinatario*

El público objetivo de este proyecto serán jóvenes, hombres y mujeres, con una edad comprendida entre los veinte y los treinta años, de un nivel socioeconómico medio y angloparlantes. Serán personas interesadas en los viajes, en especial en los denominados de mochilero, que busquen una alternativa a las guías de viaje convencionales y tengan inquietud por la ilustración, el diseño y el mundo del fanzine o la autoedición.

Indagando sobre los viajes de mochilero, podemos destacar las siguientes preocupaciones del viajero: equipaje austero, pues todo debera caber en una mochila y prima antes lavar ropa durante el viaje que tener mudas de sobra; dormir en albergues, hostels, casas de huéspedes, campings y acampada libre antes que en hoteles; comer comida local y evitar grandes cadenas internacionales de comida rápida; hacer amistades con otros viajeros o personas locales y crear una red de contactos en diferentes países.

#### *3.1.2 Técnicos*

La guía deberá ser de un formato útil para poder ser consultada en cualquier momento y lugar, asimismo deberá poder ser transportada con facilidad y no suponer una carga extra en el equipaje de un viajero. Al ser una publicación autoeditada y el presupuesto será limitado, se deberá primar en el ahorro de papel, por lo que la información se presentárá de una forma compacta. El papel elegido deberá tener un gramaje bajo para conseguir una guía lo más ligera posible.

#### *3.1.3 Gráficos*

Las ilustraciones finales que acompañen a los téxtos deberán ser realizadas digitalmente, pero deberán alejarse de una estética vectorial o flat design. Se deberá elegir una paleta de color cálida de colores contundentes, evitando los tonos pastel. El negro puro se deberá evitar, reservándolo para

<sup>1</sup> ZEEGEN, L. Principios de ilustración, pag 24

los textos, que vendrán escritos en una tipografía que facilite la lectura en tamaños pequeños. Para los encabezados se elegirá una tipografía handwriting que recuerde al lettering manual.

# **3.2 CLIENTE**

Let's Pierogi es un proyecto de blog de viajes. Se centra en contar el día a día en la ciudad polaca de Wrocław, capital de la Baja Silesia, y dar consejos prácticos tanto para vivir en la ciudad como extranjero, o para pasar ella unos días de viaje. También tratará viajes a ciudades próximas, estando en proceso las ciudades de Cracovia y Varsovia.

En el momento presente la web se encuentra en construcción, teniendo comprado el dominio letspierogi.com y habiendo creado cuentas en las principales redes sociales tanto para tener asegurada la presencia online como para propagar nuestro contenido y poder tener una mayor difusión.

Las características del blog son el bilingüismo, con artículos traducidos al español e inglés, la orientación hacia un público estudiante que a veces no dispondrá más que una beca para costearse las recomendaciones que se den, y el diseño, contruyendo una web atractiva e intuitiva y que ofrezca contenido hecho a mano acompañando a los textos, como mapas, ilustraciones desde las más elaboradas a simples cuadernos de bocetos, pero que recreen la experiencia cálida de contínua bienvenida que ofrece esta ciudad.

Para descubrir la filosofía de Let's Pierogi, se formularon y respondieron las siguientes preguntas:

**¿Quién soy?** Let's Pierogi, un blog de viajes y experiencias viviendo en Wroclaw. **¿Qué quiero ser?** Una página de referencia para jóvenes extranjeros en Wroclaw y Polonia. **¿Qué imagen quiero dar?** Joven, dinámico, alternativo, amigable, local, hecho a mano. **¿Para qué quiero todo esto?** Para llevar al máximo un proyecto y llamar la atención en el aspecto del diseño y la ilustración. **¿Dónde quiero trabajar?** Agencia de publicidad, editorial de viajes, como freelance en Europa. **¿Cuáles son mis valores?** Presupuesto bajo acorde con el público, alternativas vegetarianas, información de persona a persona.

# **3.3 ANTECEDENTES HISTÓRICOS**

*La precisión histórica puede no ser una exigencia en la mayoría de las ilustraciones, pero siempre que un proyecto reclama información visual detllada acerca de un tema, es recomendable llevar a cabo cierta investigación. De forma parecida a como actuaría un adjunto o un ayudante de vestuario en el teatro, el ilustrador debe asegurarse de que cada aspecto de la imagen se ha considerado cuidadosamente y es adecuado para el lugar y el momento representados.2* 

2 ZEEGEN, L. Principios de ilustración. Pag 23

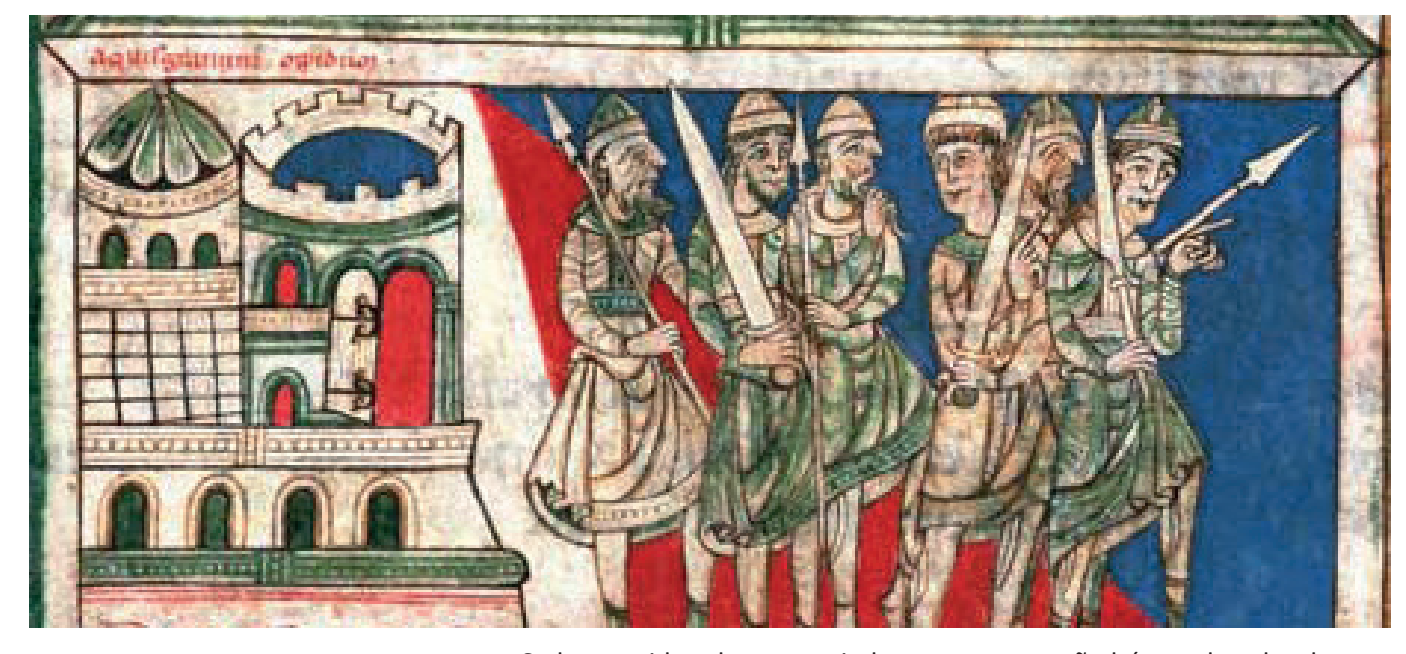

Fig 1. *Códice Calixtino*, 1140

Se ha considerado necesario hacer una pequeña búsqueda sobre los antecedentes históricos de las guías de viaje y su evolución hasta el día de hoy, y focalizar la atención en el uso de la ilustración en ellas antes de la introducción de la fotografía.

### 3.3.1 La evolución de las guías de viaje

Podemos poner como precedente de las guías de viaje obras como la Eneida de Virgilio, La Odisea de Homero o Los viajes de Marco Polo. Estos trabajos no son en realidad guías de viaje. Una guía es un objeto que se haya entre nosotros y el lugar que el autor describe, sirviéndonos de canal para el mensaje, siendo escritos exclusivamente para viajeros. El género literario de viajes recoge las experienzas del autor, pudiendo ser ficticias o no, existiendo ejemplos desde el siglo VIII aC. El primer escrito el cuál podemos considerar una guía de viajes es el Códice Calixtino, escrito para los viajeros que recorrían el Camino de Santiago.

*En Asia, África y Europa, hay evidencias escritas donde cuentan sus viajes. En la Antigua Grecia, era común viajar entre una polis y otra y así, estos escritos se fueron convirtiendo en los primeros libros de viajes. Sin embargo, las primeras guías que se escribieron para facilitar los viajes de otros, fue el "Códice Calixtino", escrito en 1.140 en Francia.3*

La primera guía de viajes moderna nace en Alemania. Fue publicada por Karl Baedeker, un alemán que con tan solo 25 años había comenzado un negocio en Koblenz de publicación de libros y quería centrarlo en las guías de viaje. Pronto se volvieron realmente famosos, proporcionando a los viajeros la información necesaria para realizar sus viajes, e introduciendo, por ejem-

3 JORGE BONILLA. *La primera guía de viajes de la historia*

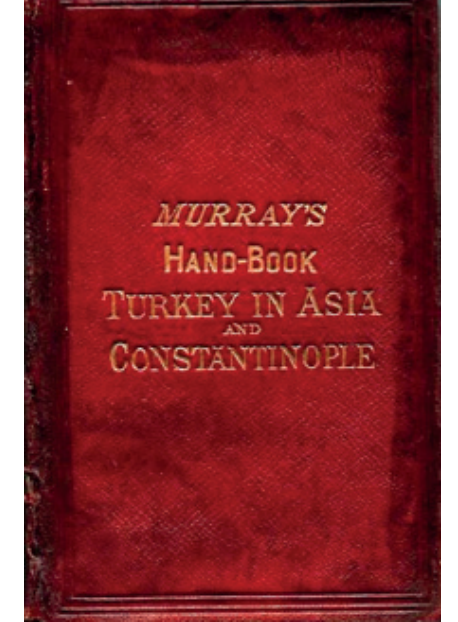

Fig 2. John Murray, *Murray's Hand-book. Turkey in Asia and Constantinople* Fig 3. Baedeker, *Rheinreise von Mainz bis Köln*

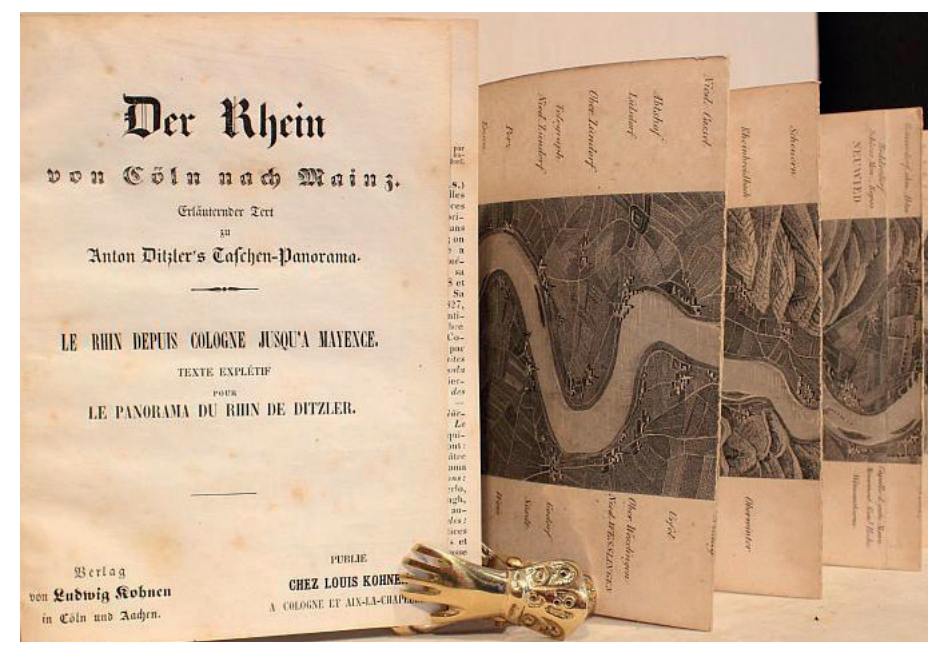

plo, el uso de estrellas para indicar lugares de interés y designar hoteles de confianza. La empresa fue creciendo y diseminandose por Europa, publicando traducciones en inglés y francés.

Baedeker se hizo cargo de las acciones y el negocio de otro editor llamado Friedrich Rohling, obteniendo los derechos de la guía de viajes *Rheinreise*  von Mainz bis Köln (Viaje por el Rhin, de Mainz a Colonia)<sup>4</sup> que era todo un bestseller de la época escrito por un profesor J.A. Klein, que había sido publicado primeramente en 1827. Beadeker preparó entonces una reedición traducida al francés, que fue la primera publicación de su firma.

En la misma época pero en Inglaterra, John Murray había estado publicando pequeñas guías de viaje llamadas *Handbooks for Travellers* y que inspiraron a Baedeker a publicar más guías. Murray y Baedeker mantuvieron correspondencia y decidieron no competir, respetando a cada uno su mercado en su parte de Europa. Baedeker publicaría guías en alemán y francés mientras que Murray se limitaría al inglés, llegando incluso cooperar traduciendose mutuamente sus obras. A partir de la muerte de Karl, sus hijos tomaron las riendas del negocio y, juntando su replanteamiento de los acuerdos con Murray y la bajada de calidad de las publicaciones de éste, hicieron que con el paso de los años las guías Baedeker dominaran el mercado, incluyendo los territorios de Reino Unido, Estados Unidos y Canadá.

Gracias a los avances en las infraestructuras para trenes de vapor y luego la llegada del avión y el automóvil, el turismo pasó a ser cada vez un concepto más normalizado y surgieron más editores especializados. En 1900, los hermanos André y Edouard Michelin, que tenian un negocio de neumáticos, crearon Guía Michelin con un total de 35 000 ejemplares para la Exposición Universal de París. Los hermanos Muirhead, que habían trabajado con Bae-

4 GOOGLE BOOKS. *Rheinreise von Basel bis Düsseldorf.*

# THE BLUE GUIDES

**MUIRHEAD'S** LONDON **AND ITS ENVIRONS** 

MUSSIEAD GUIDE-BOOKS LTD-HACHETTE 8 Cm.

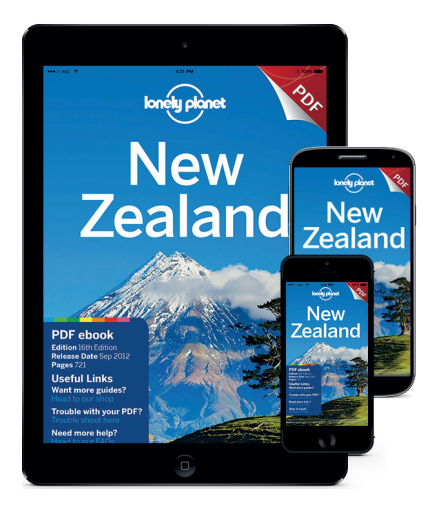

*Fig 4. Murhead's London and its environs Fig 5. Guide Michelin,* 1900 Fig 6. Lonely Planet, New Zeland edición electrónica

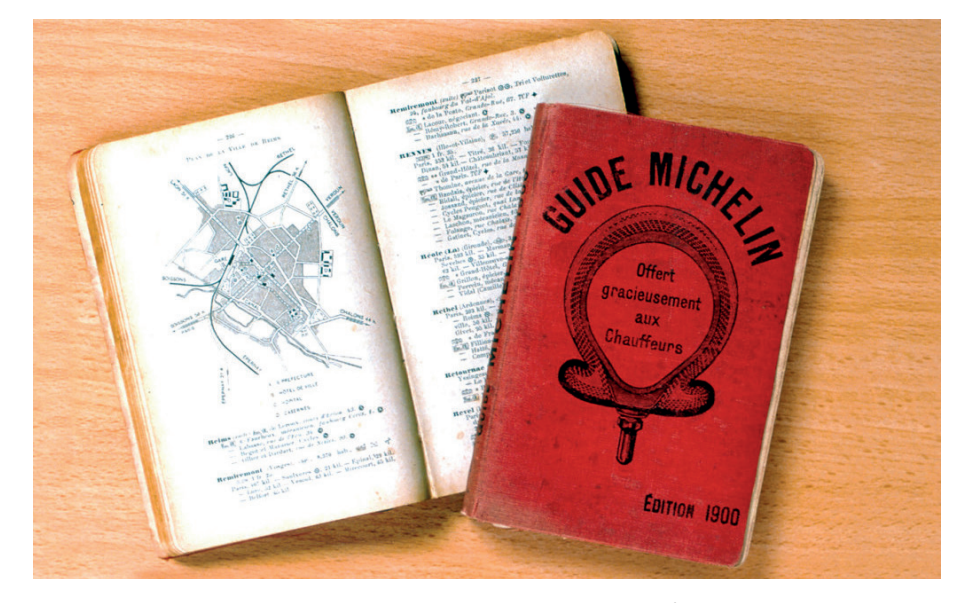

deker hasta 1914, compraron los derechos de las guías inglesas de Murray y lanzaron su propia editorial para hacer frente a las guías alemanas. Para lograrlo, se aliaron con la editorial francesa Hachette para publicar conjuntamente una serie de guías bajo el concepto de las "guías azules" (*Blue Guides o Guides Bleus*), las cuales tuvieron gran éxito y a día de hoy se siguen publicando. Por otro lado, la famosa Guía Baedeker tuvo una importante caída años después debido a que la principal sede de la empresa fue bombardeado en la Segunda Guerra Mundial, tras haber recibido apoyo del régimen nazi por más de diez años para mantener el crecimiento de la empresa. Al final las Baedeker, gracias a sus mapas, también fueron utilizadas por los judíos para reconstruir su memoria histórica después de la desaparición de miles de casas en todos los países afectados por la guerra.

A partir de la segunda mitad del siglo XX, son varias las editoriales que revolucionaron el mundo de las guías de viaje. Por un lado, Mark Ellingham con las Rough Guides; Tony y Maureen Wheeler con Lonely Planet; el fotógrafo alemán Hans Hoefer creó las guías a color Insight Guides; Arthur Frommer y Eugene Fodor en los Estados Unidos con ambas guías homónimas y finalmente Pierre Marchand y Peter Kindersley publicaron las guías visuales Eyewitness.

En 2006 las ventas de guías de viaje cayeron en picado<sup>5</sup>, agravandose este descenso hasta la fecha. Con la crisis económica mundial, la gente tenía menos presupuesto para gastar en viajes, llegando hasta el punto de no poder realizarlos. Los que podían, se pasaron a las guías online, guías que pasaron a tomar más importancia a partir de la llegada de las tablets y los e-books. También hay que tener en cuanta que estamos en la era de la información digital, con portales como Tripadvisor, que hacen la misma función que las recomendaciones de las guías, pero de forma masiva.

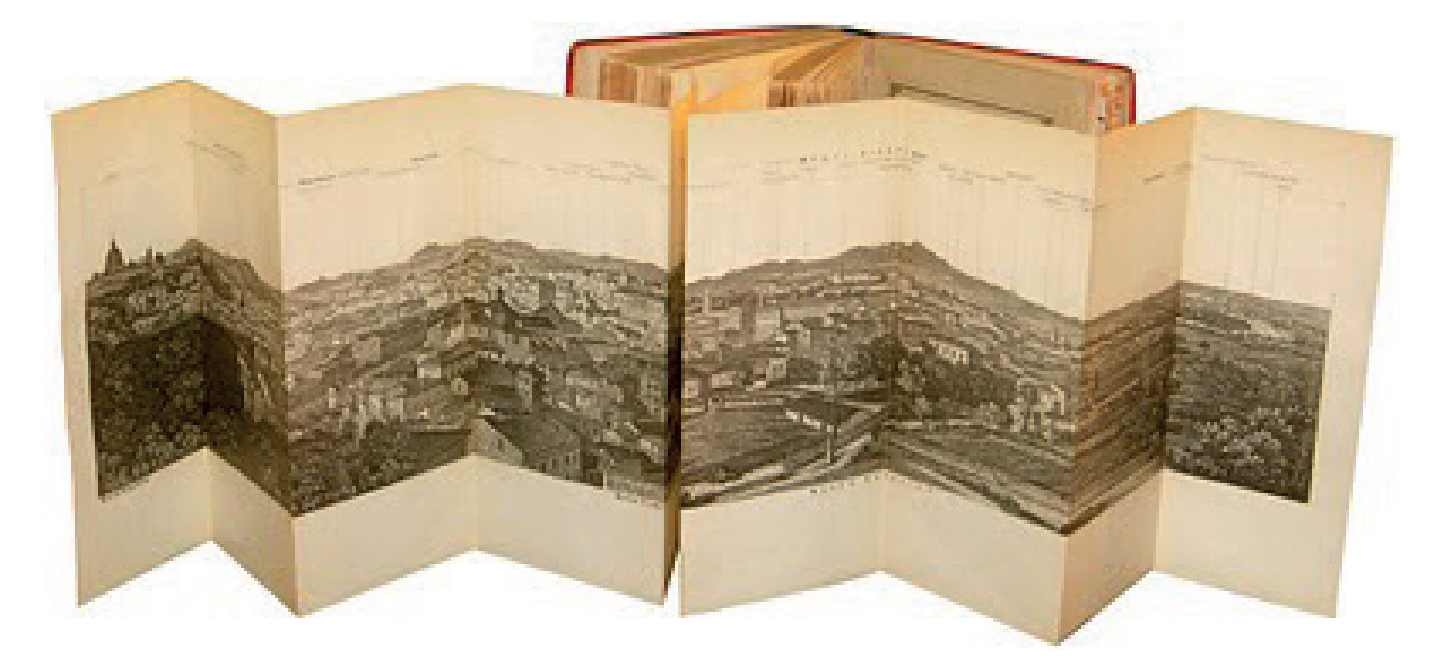

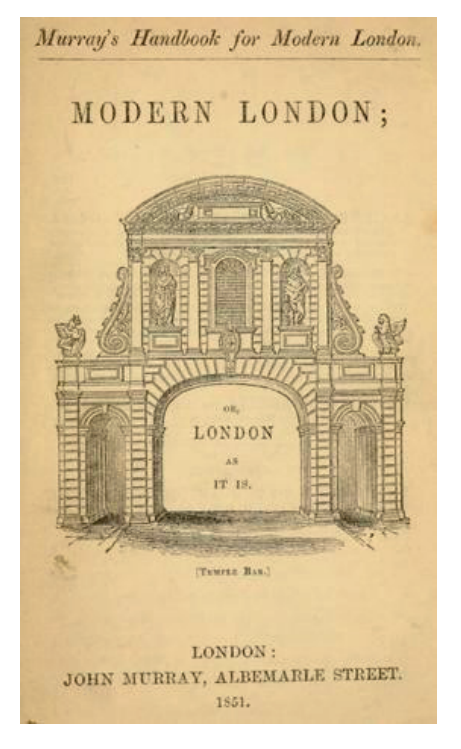

Fig 7. Baedeker, *Central Italy* Fig 8. *Murray's Modern London*

### *3.3.2 LA ILUSTRACIÓN EN LAS GUÍAS DE VIAJE*

*Rheinreise von Mainz bis Köln* no llama la atención por la cantidad de imágenes que contiene, aunque era un buen número para la época. Contiene 7 mapas y 11 ilustraciones de lugares, con un riguroso carácter científico, elaboradas con la técnica de aguafuerte. Todas las imágenes son a página completa y con notas al pie en una gótica alemana capitular sin relleno. Estos grabados recuerdan en gran medida a las obras de la época que se pueden encontrar en museos y bibliotecas, como los que recientemente publicó el British Library en la plataforma Flickr<sup>6</sup>. Sus mapas son especialmente detallados y en algunos casos desplegables. En algunas ediciones también se pueden encontrar ilustraciones panorámicas en este mismo formato.

La primera guía de Murray, A Hand-Book for Travellers on the Contient<sup>7</sup>, no traía ilustraciones salvo a veces en la portada, pero sí mapas. En 1900, su guía de Grecia<sup>8</sup> incorpora una fotografía en lugar de una ilustración para introducir el libro y podemos ver mapas a color. Al contrario, la guía Michelin del mismo año, que continúa con los grabados. Los hermanos Michelin innovaron en ese aspecto reduciendo el tamaño de las imágenes, de modo que tanto mapas como ilustraciones compartían página con el texto, lo que les daba un aspecto más conjunto y moderno.

# **3.4 COMPETENCIA**

Para la fase de documentación ha sido fundamental acudir a librerías para conocer de primera mano la oferta de guías de viaje y ver sus apartados en común y las carencias. En cambio, para documentar sobre los diarios de via-

<sup>6</sup> FLICKR. *Architecture, found by the community from the Mechanical Curator Collection.*  Disponible en: *<*https://www.flickr.com/photos/britishlibrary/sets/72157648496372185> 7 GOOGLE BOOKS. *A Handbook for Travellers on the Continent*

<sup>8</sup> ARCHIVE. *A handbook for travellers in Greece*.

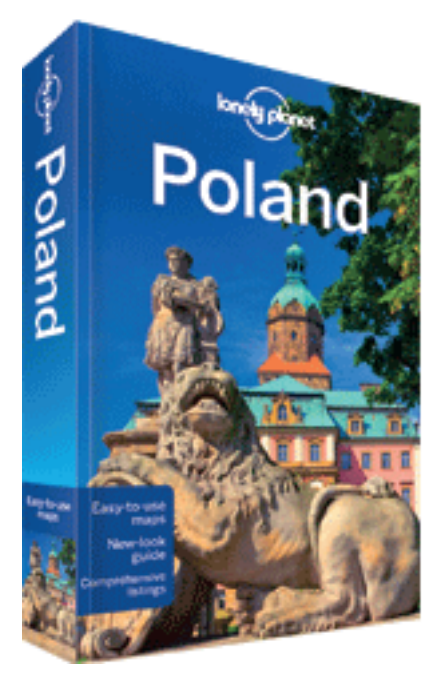

Fig 9. Lonely Planet, *Poland,* 2012

je y el género de guías más underground se hizo una búsqueda a través de Internet, buscando proyectos en Behance y otras plataformas de creativos.

### *3.4.1 GUÍAS EN PAPEL*

3.4.1.1 Lonely Planet

Lonely Planet es quizá la editorial más conocida de guías de viaje, orientadas, como ellos presumen, al viajero independiente. Sus autores son viajeros experimentados que visitan personalmente los lugaros sobre los que escriben. La información es actualizada cada pocos años, lo que les da mucha fiabilidad frente a la competencia. Destacan especialmente sus mapas, , los cuales se leen de forma sencilla.

No dispone de ninguna guía de Varsovia, pero sí de Polonia, en la que dedican un capítulo de 34 páginas a la capital, que se puede comprar en formato digital independientemente de la edición entera por 3,5€

Polonia también dispone de un capítulo de 80 páginas en las guías Central Europe y Eastern Europe.

3.4.1.2 Eyewitness Travel Guides

Eyewitness, al contrario que Lonely Planet, sí que posee en su colección una guía completamente dedicada a la capital polaca.

Lo que más destaca de las publicaciones de Eyewitness es la gran cantidad de contenido visual a color, destacando los mapas con fotografías de los lugares destacados, las reproducciones de obras de arte, y los cronogramas.

Pese a la gran ventaja que las fotografías presentan frente a la edición de Lonely Planet, en ocasiones peca en exceso y crea conflico con la lectura cómoda.

3.4.1.3 Insight Pocket Guide

Con esta guía puedes elegir, dependiendo de la duración de tu estacia en Varsovia, entre los diferentes recorridos que te ofrece, como por ejemplo el pensado para medio día, un día entero, o una excursión de noche. Trae un gran mapa desplegable que puede ser utilizado independientemente.

El punto en contra de Insight Pocket Guide es que la última edición data de 2009, por lo que la información no es 100% fiable ya que Varsovia es una ciudad en cambio permanente.

3.4.1.4 Guía Azul del Trotamundos

La Guía Azul está orientada, como la Lonely Planet, a los viajeros de mochila. Hacen ahínco en mostrar opciones de hospedaje como albergues juveniles o youth hostels, y clasifican los restaurantes en opciones muy baratas y de barato a precio medio. Uno de sus detalles característicos es que indican el interés de cada atracción turística con uno, dos o tres iconos de su símbolo de marca (una persona caminando con el planeta Tierra a modo de mochila)

Considero la Guía Azul como una de las más interesantes, pero sus mapas se quedan algo pobres en comparación con otras ediciones.

3.4.1.5 Guía Viva de Anaya

La guía viva, al contrario de los demás, trae toda la información de atrac-

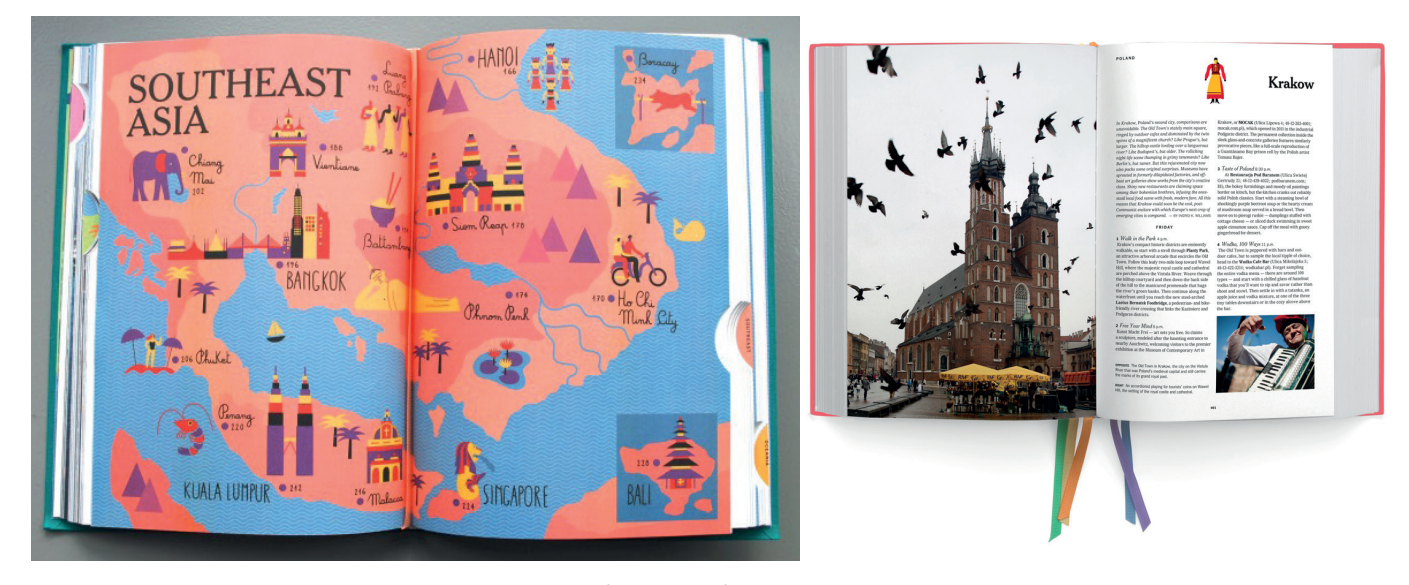

Fig 10. *The New York Times: 36 Hours 125 Weekends in Asia* Fig 11. *The New York Times: 36 Hours 125* 

*Weekends in Europe*

ciones turísticas de forma redactada, destacando cada lugar en negrita, y no esquematizada por diferentes puntos.

Un gran atractivo de esta guía es que trae dos planos, uno de la ciudad de día, en el que señala pequeños recorridos por las zonas más turísticas y los puntos en los que se encuentran los lugares que visitar y restaurantes, y otro plano de noche, donde destacan las zonas de ocio con bares, pubs y hospedaje.

3.4.1.6 The New York Times: 36 Hours 125 Weekends

Este gran volumen de encuadernación en tela se organiza por macrocapítulos que engloban países de zonas diferentes de Europa. Los separadores entre capítulos van acompañados de un mapa ilustrado a doble página de la zona europea en cuestión. En cada ciudad, divide las actividades e información en Viernes, Sábado y Domingo, redactando en cada uno de ellos un párrafo explicando lo que han hecho en esa jornada y luego destacan y explican en profundidad lugares (ya sean turísticos, restaurantes, bares, tiendas...) que han llamado su atención por alguna característica especial.

Esta maravillosa edición encabeza cada capítulo con un pequeño dibujo icónico de cada ciudad y trae una fotografía a página completa y varias de pequeño tamaño a través de cada capítulo. Por su gran tamaño, es un libro que no llevarías contigo de viaje, pero que tendrías en casa como tomo de consulta, tanto por su contenido como por su belleza.

3.4.1.7 Walk with me

Walk with me es el nombre de una serie de guías no convencionales que de momento abarcan los diferentes barrios de Madrid y Barcelona. Se caracterizan por el uso abundante de la ilustración, y para cada barrio trabajan con un ilustrador diferente que viva allí. Los textos muestran la cara más campechana de las ciudades

*"Enviamos encuestas digitales a personas que viven en un barrio. Les preguntamos dónde les gusta comer, un plan de domingo de resaca, un paseo… y con toda la información hacemos la guía", ex-*

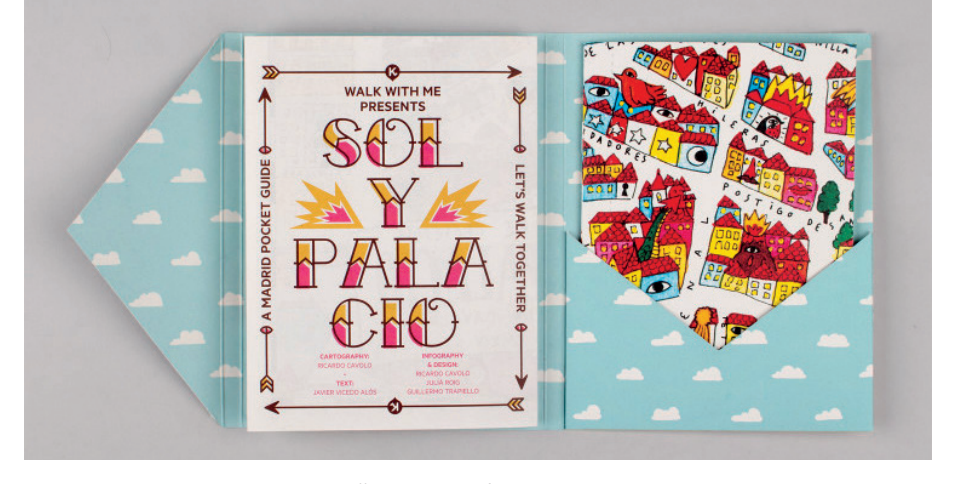

*plica Baque de Puig. "Es una guía de planes que hacer en tiendas, bares, museos, plazas, espacios públicos… Hablamos de actividades ligadas a espacios físicos".<sup>9</sup>*

La de Walk with me es una propuesta parecida a la nuestra, pero con un claro mayor presupuesto y la participación de artistas en auge como Ricardo Cavolo, lo que facilita su difusión.

### *3.4.2 GUÍAS ONLINE*

3.4.2.1 Spotted by Locals

Escrita por habitantes de cada ciudad (tienen un total de 30 ciudades europeas), tienen artículos sobre arte y cultura, bares, cine, café y té, música, relajación, restaurantes, compras, snacks y teatro, siempre del puño de gente joven por lo que los presupuestos se adaptan a los veinteañeros, el público al que va dirigido.

Las guías pueden descargarse a través de Google Market o en la App Store por el módico precio de 3,99€ y tenerla en cualquier dispositivo móvil. La aplicación te geolocaliza y muestra los lugares más cercanos a tu ubicación, y tiene un mapa offline en el que pueden guardar tus sitios favoritos.

También ofrece la opción gratuita de consultar los artículos a través de su página web<sup>-</sup>

3.4.2.2 In Your Pocket

Comenzaron como guías de publicación gratuita que podías encontrar en atracciones turísticas y hoteles, y ahora también ofrecen pdfs<sup>10</sup> para que las puedas consultar antes de llegar a tu destino, o incluso pedir que te envíen la guía en papel a casa por un módico precio para cubrir gastos. Cada número (es una publicación periódica) ofrece un especial en el que hablan de un aspecto especial de la ciudad, y contienen información práctica como transporte, mapas, consejos para ahorrar dinero, palabras y frases traducidas, eventos que se celebrarán en los próximos meses... La desventaja de esta guía

<sup>9</sup> YOROKOBU. *Walk with me: guías para exploradores de barrios.*

<sup>10</sup> IN YOUR POCKET. *Downloads*.

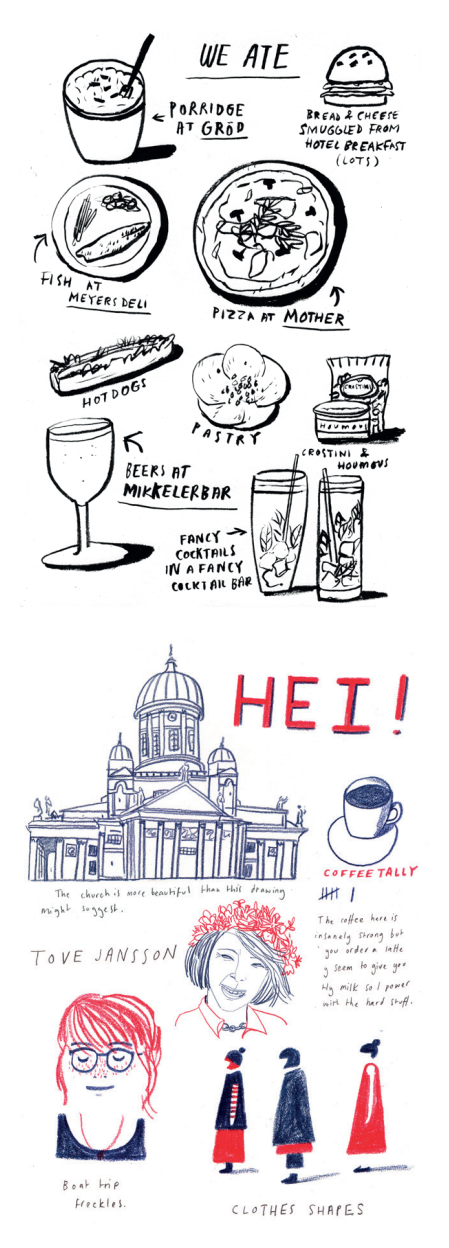

Fig 13. Lizzy Stewar, *Five days in Copenhagen*

Fig 14. Lizzy Stewar, *A trip to Helsinki* Fig 15. Justyna Hołubowska, *Spacerownik OlsztyńskiJustyna*, 2015

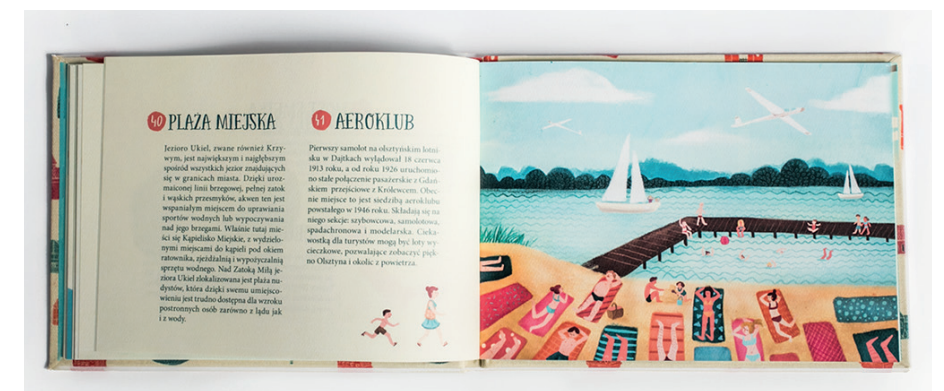

es que está plagada de publicidad para poder mantenerse como publicación gratuita, lo cual molesta mucho a la hora de buscar entre su contenido.

3.4.2.3 Use It

Escritas por habitantes de cada ciudad, son guías gratuitas que ofrecen pdf o una versión para imprimirte tú mismo en casa. Cada guía está diseñada e ilustrada a todo color por artistas locales, son divertidas y juveniles. Es de las pocas opciones que cumplen realmente con su principal premisa de ser una guía alternativa, fuera de lo convencional y que no recurre a mostrar los mismos sitios turísticos que las demás.

También ofrecen los mapas para ser descargados en el móvil y que funcionan en modo offline.

# *3.4.3 AUTOEDICIÓN Y DIARIOS DE VIAJE*

3.4.3.1 Lizzy Stewart, Four days in London

Un pequeño diario de viaje describiendo cuatro días en la capital inglesa. Junto a sencillos dibujos con sutiles detalles a color de panorámicas, edificios u objetos y obras de museos, anota pensamientos, emociones e ideas de su paso por la ciudad.

3.4.3.2 Lizzy Stewart, Five days in Copenhagen

Con la misma premisa que el diario londinense, aquí Lizzy introduce las acuarelas en algunas de sus ilustraciones, dándole mayor produndidad a las panorámicas que dibuja desde las alturas. Una página muy interesante es en la que dibuja todos los platos que han comido durante el viaje, señalando sus nombres y el nombre del local donde la han comprado.

3.4.3.3 Lizzy StewartA trip to Helsinki

Para este fanzine, Lizzy solamente utilizó lapicero rojo y azul, lo que hace que sus dibujos sean muy llamativos e interesantes. Al igual que en los dos anteriores, por lo general lo componen dibujos de lugares, personas o cosas con anotaciones escritas sobre cada uno.

3.4.3.4 Spacerownik Olsztyński, de Justyna Hołubowska

Spacerownik Olsztynski es una guía sobre la ciudad polaca de Olsztyn, situada en la norteña región de los lagos.

La idea nació como proyecto de fin de carrera en la Academia de Bellas Artes de Gdansk y como una renovación de la promoción turística de Olsztyn,

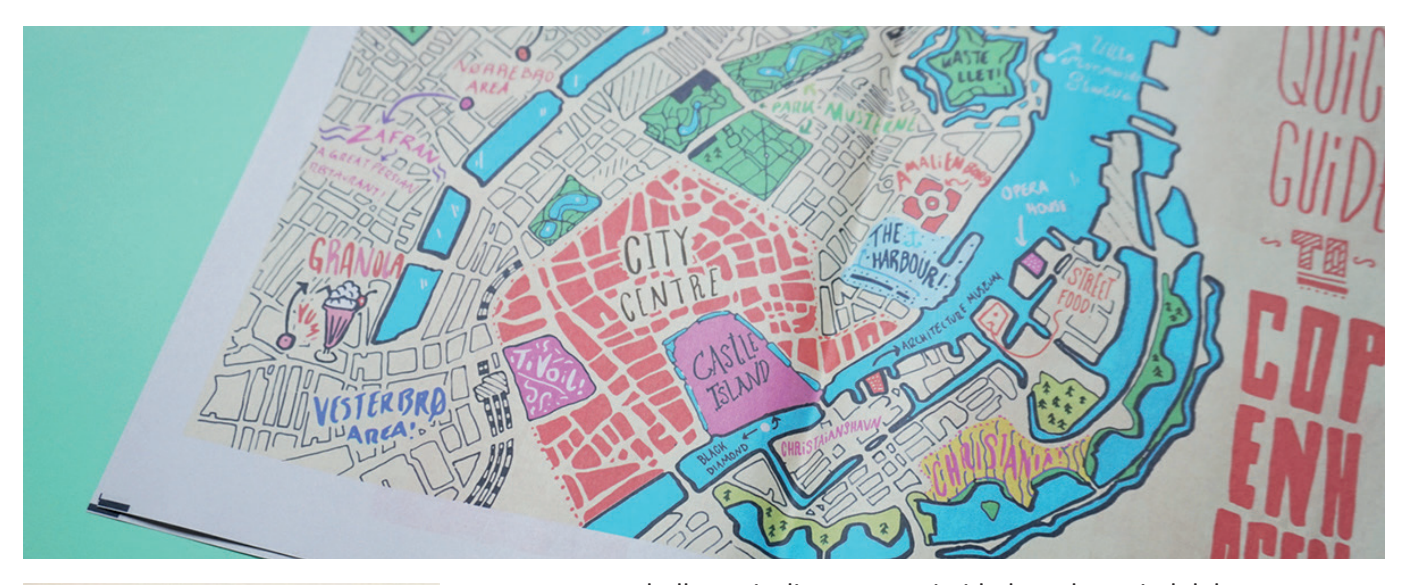

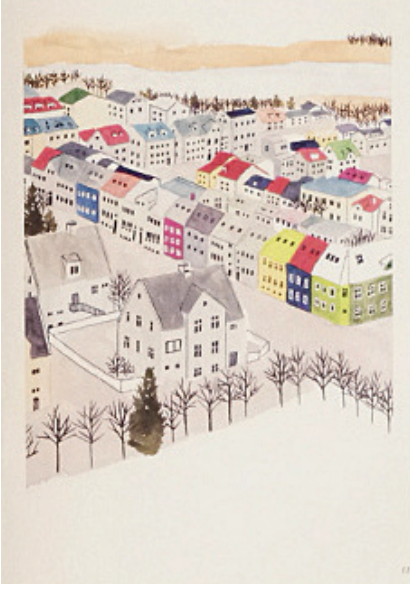

Fig 17 Gregor Muir, *Anecdote #3* Fig 18. Ayaka Daimon, *Halló journal,* 2015

que pese a su belleza, rivaliza por proximidad con la capital del norte.

Spacerownik ofrece rutas por diferentes zonas de la ciudad, bonitas ilustraciones de lugares y su formato apaisado ofrece la oportunidad de de proyectar las imágenes de una forma diferentes a los formatos verticales. Como añadido, viene con una enorme tela con una estampación del mapa que ella ha diseñado. Su paleta de colores es de lo más acertada, sumergiéndonos en una ciudad rodeada de campo y árboles, recordándonos los tonos de un cálido otoño.

3.4.3.5 A few days in Berlin, de Anne Stalinski

Este proyecto de Anne tiene una estética mucho más manual y sucia que el resto. Combina los pinceles digitales con rotuladores y bolígrafo, y su manera rápida de trabajar recuerda a la de los cuadernos de campo, dibujos sin pretensión de tener un propósito más allá del de guardar un recuerdo.

3.4.3.6 Halló journal, de Ayaka Daimon

Halló journal es una autopublicación sobre un viaje a Islandia y Finlandia. Los textos acompañan tanto ilustraciones como fotografías.

Pese a tener una maquetación totalmente convencional, los dibujos, de un estilo naif, tienen mucha frescura y juegan con espacios en blanco que se confunden con el fondo.

3.4.3.7 Gregor Muir, Anecdote #1

Anecdote es un fanzine experimental sobre viajes, contando en cada edición uno en particular que el autor, Gregor, ha realizado.

El primer número trata sobre Europa Central, un viaje de verano a través del inter-rail. Su propósito no es ser una guía de viaje o dar consejos, sino ser un documento visual de viaje. No sigue ningún diseño, variando según la localización, por lo que cada número sigue unas pautas diferentes.

La primera, un magazine de impresión digital, funciona a través de fotografías y un collage de postales, tickets y objetos comprados.

Una de sus cosas más especiales es "An Instagram retrospective", un desplegable en acordeón en formato cuadrado de fotografías subidas a dicha red social mediante el viaje.

3.4.3.8 Gregor Muir, Anecdote #2

Esta segunda entrega está impresa en una tirada de 100 en papel de periódico, y habla sobre un fin de semana en la isla de Arran, Escocia.

Sigue jugando con el collage y con mucha fotografía, pero como elemento nuevo introduce el lettering, llenando páginas enteras de diferentes enunciados con colores brillantes.

3.4.3.9 Gregor Muir, Anectode #3

El tercer número, esta vez de Copenague, repite la impresión tipo periódico, y aumenta el formato para equipararse al tamaño normal de éstos. Ahora, cada página lleva mucha más información por lo que pueden jugar mucho más con el aspecto de collage, y como novedad, incluye un mapa ilustrado al final de la publicación.

### **3.5 REFERENTES VISUALES**

#### *3.5.1 Robinson*

Robinson, nacido en 1910 en la ciudad de Berlin con el nombre de Werner Kruse, ha publicado libros ilustrados sobre diferentes ciudades como Nueva York, Paris, Berlin y Tokio. En 1967 publica un libro donde recopila dibujos a tinta titulado New York, diferenciándose de otros ilustradores que ya habían publicado sobre la ciudad por la claridad y detalle con la que dibujaba. Podría compararse su trabajo con el de Saul Steinberg y con su contemporáneo David Macaulay, que con un detalle casi de ingeniería, ha ilustrado construcciones de catedrales o ciudades ficticias.

*Robinson, enamorado de la fotografía, necesitaba ir un paso más allá en su reflejo de la realidad. Sus dibujos buscaban sublimar los estudios arquitectónicos de Walker Evans o las series documentales de Berenice Abbott. Como salido de la célebre película de Roger Corman estrenada en la época, se transformó en el hombre con rayos X en los ojos. Un estilo también bautizado "panorámicas exploratorias" que recorría la ciudad registrando meticulosamente cada detalle con la pluma.*

*En su obra no falta detalle. Del Manhattan de día al Manhattan de noche, de los lujosos hoteles de Park Avenue a la Bolsa de Wall Street, de los restaurantes hip del Greenwich al desfile de carnaval de Chinatown, del antiguo Metropolitan Opera House a la pista de patinaje en el Rockefeller Center, del interior del MOMA al del Radio City Music Hall, del escaparate de Tiffany's en la Quinta Avenida al apartamento de John Lennon Nada escapa a la paciencia y el virtuosismo de Robinson. Ni siquiera la vertiginosa sensación de quien sube por primera vez al Empire State y pierde la perspectiva en un mar de metal, cemento y vidrio. En palabras de Christopher Bonanos, de New York Magazine, el volumen que nos ocupa "se ha convertido en el ¿Dónde está Wally? para urbanitas adultos. El Wally en* 

Fig 19. Robinson, *New York Line by Line*

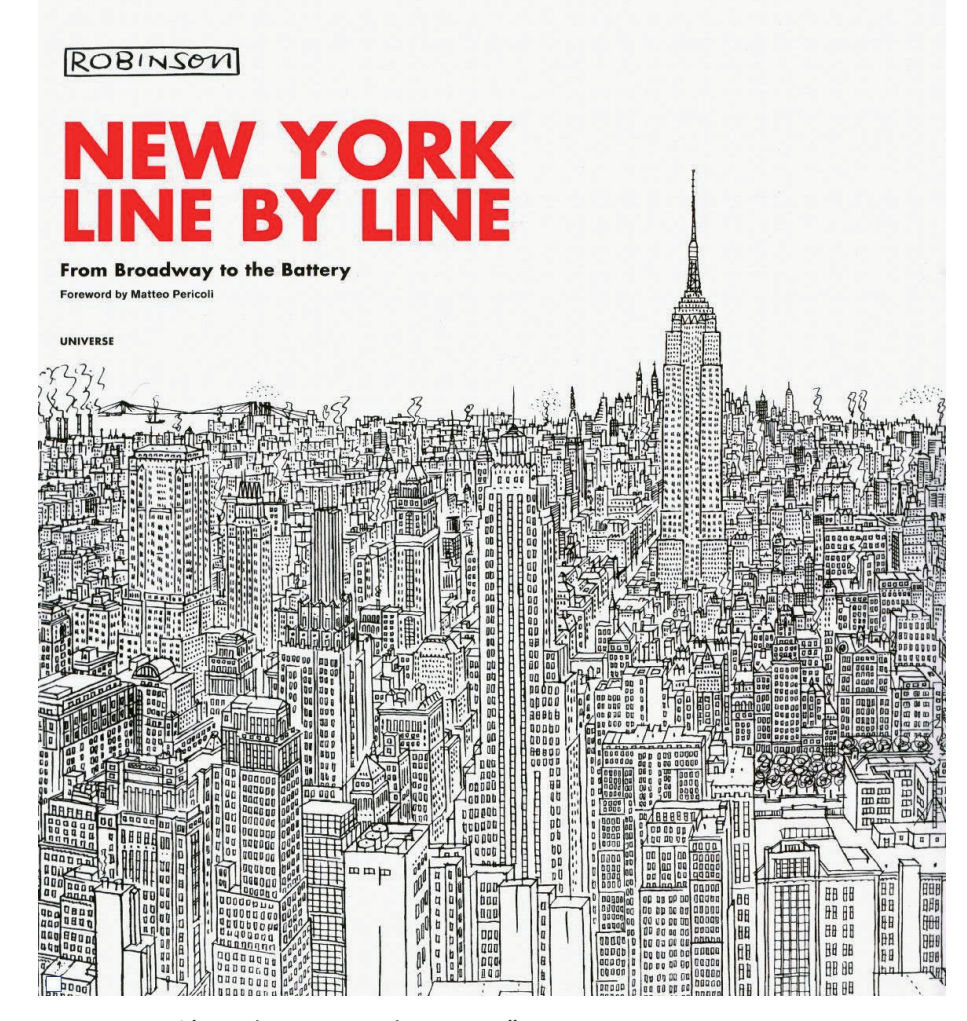

*cuestión es la ventana de tu casa". 11*

Robinson marca la diferencia contándonos la abrumadora experiencia de una ciudad atestada de gente y tráfico. Todos sus edificios están dibujados de manera escrupulosa, como si de rayos x se tratara, desde la estructura general hasta las cornisas y las chimeneas. Las masas arquitectónicas se entremezclan con el tráfico y las personas, a veces en sus casas, a veces en locales y otras por la calle, formando recorridos e itinerarios a través de todo el dibujo, que conforma un mapa de la ciudad. La mayor parte de su obra está fechada en las décadas de los 50 y los 60, pero tienen un carácter contemporáneo que hace que fácilmente puedas ver en ellos a las ciudades de hoy en día.

#### *3.5.2 Aleksandra Y Daniel Mizielinscy*

Aleksandra y Daniel Mizielinscy, fundadores del estudio Hipopotam, son un dúo polaco que trabaja páginas web, aplicaciones y sobe todo, libros infantiles. En el año 2010 ganaron el premio de la Feria Internacional de Libro

<sup>11</sup> EL PAIS. *Un náufrago en Manhattan*. 2010. [2015-07-22] Disponible en: < http:// elpais.com/diario/2010/08/08/eps/1281248812\_850215.html>

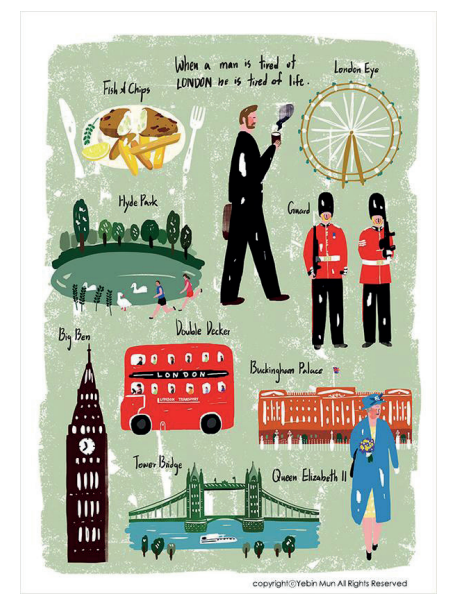

Fig 20. Yebin Mun, *London* Fig 21. Aleksandra and Daniel, *Mapy*, 2012

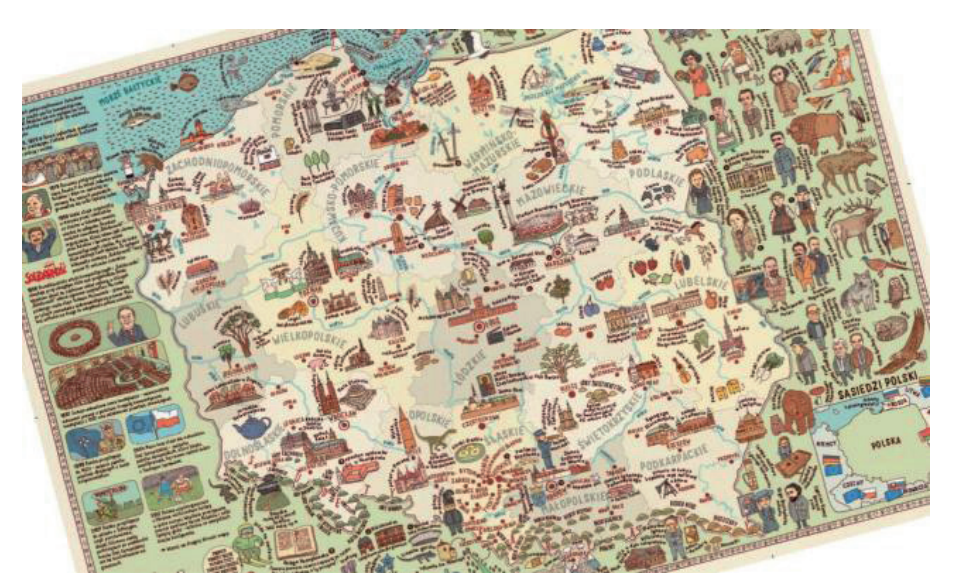

Infantil de Bolonia.

Su libro "Mapy" contiene 52 mapas, caracterizados por incluir información complementaria como animales, comida, edificios, indumentarias, personajes históricos y demás aspectos característicos regionales o de interés cultural.

Su método de trabajo comienza imprimiendo un mapa político, que copian en papel vegetal. En separado, dibujan cada elemento y escriben a mano la información, y luego utilizan Photoshop para unificar todos los dibujos y dar color. Gran parte de su trabajo consiste en buscar información y verificar datos, para que cada detalle de sus libros sea fiel a la realidad.

#### *3.5.3 Yebin Mun*

Yebin Mun es una joven ilustradora asentada en Seoul, Korea del Sur. Después de licenciarse en Diseño y Comunicación, trabajó seis años como diseñadora web hasta decidir dedicarse completamente a la ilustración. Habla sobre su método de trabajo, contando que normalmente prescinde de la fase de bocetado, siendo sustituido por una amplia búsqueda de imágenes. Una vez completada y con la inspiración en mente, trabaja directamente sobre Photoshop.

La importancia del color, la estética naif y las formas simples que no tratan de ocultar el trabajo puramente digital es lo que le da carácter a sus ilustraciones. Normalmente, en este tipo de ilustraciones se intenta ocultar el hecho de haberlas hecho al cien por cien de manera digital, pero ella lo recalca, dejando a la vista bordes que te dicen incluso qué pincel y tamaño ha podido utilizar.

Su temática central es la ciudad, siendo Seoul su mayor fuente de inspiración, aunque también trata los viajes y las ciudades europeas. Pese a caracterizarse por el uso de las tintas planas, el uso moderado de texturas que sugieren el desgaste o un mal entintado por accidente da a sus dibujos un aspecto más cercano y lo alejan de la frialdad que pudiera provocar una ilus-

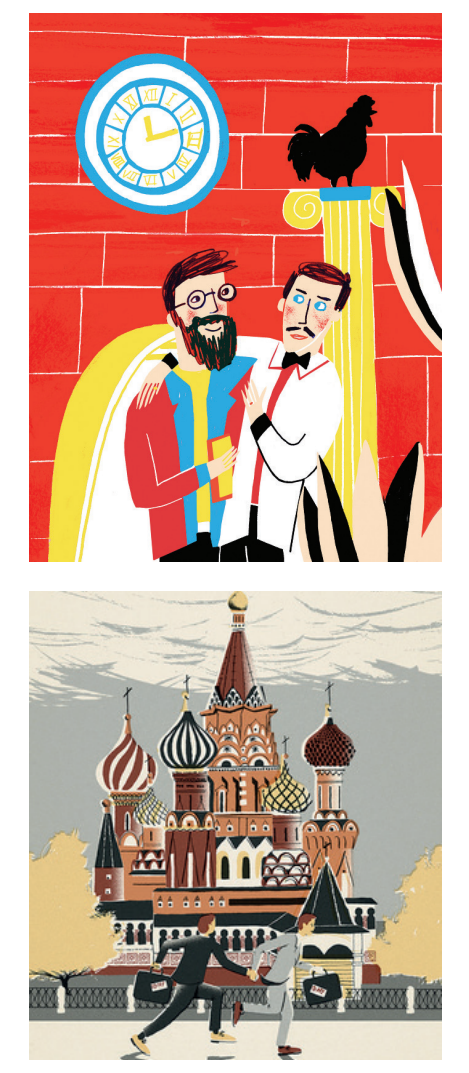

Fig 22. Cachete Jack Fig 23. Sam Brewster

tración cien por cien digital.

#### *3.5.4 Cachetejack*

Cachetejack es un dúo de ilustradoras valencianas asentadas en Londres que se caracterizan por el carácter divertido de sus ilustraciones. El humor forma parte de su filosofía, dándole la vuelta a temas de actualidad o llevando a este terreno sus encargos.

Su estética se basa en la sencillez de formas, reduciendo detalles pero maximizando expresiones. La austeridad de colores hace que el impacto visual sea más alto, eligiendo combinaciones de color muy bien estudiadas que a menudo repiten, como combinar los tonos rojo, azul celeste y amarillo mostaza. En cuanto al registro, se pueden diferenciar los trabajos en digital y los trabajos en analógico, teniendo por lo general estos últimos de un carácter más detallista, en los que trabajan más el tramado y las texturas, mientras que en los puramente digitales se recurre más a la tinta plana, como si se hicieran pensando en serigrafía. Otro aspecto característico es el uso de tipografía manual, normalmente en capitular, que juega con las descompensaciones y deformaciones consiguiendo una apariencia azarosa, como si hubiesen acabado de escribir en el mismo momento.

#### *3.5.5 Sam Brewster*

Sam Brewster es un ilustrador inglés que pese a su corta edad ha trabajado para clientes tan importantes como The New York Times, Wall Street Journal o Lonely Planet entre otros.

Pese a no estar plenamente centrado en la ilustración de escenas de ciudades y mapas, una parte importante de su trabajo trata estos temas. Sus edificios no tienen detalles ni bordes completamente rectos o perfectos, lo que les da un toque interesante y les dota de vida, ya que a veces parecen tener hasta movimiento.

Trabaja con una paleta muy limitada de colores, lo que en un principio podría ser un obstáculo, pero es algo que él ha sabido combinar de un modo que ahora es su marca de estilo. Predominan los azules ligeramente verdosos y, sobre todo, los tonos terrosos que tan bien funcionan con las ciudades, ya que hace que veas su lado más cálido y amable pese a en realidad estar representando un bosque de hormigón armado

#### *3.5.6 Alice Newman*

Las ilustraciones de Alice Newman pueden parecen en un primer golpe de vista toscas y sucias, pero si les prestas atención descubres sus numerosos detalles y el mimo con el que están hechas.

Su temática está centrada en la ciudad, y lo que le hace especial y por lo que estoy interesada en su trabajo, es por toda esta cantidad de detallismo que antes he mencionado, pero que está hecho sin seguir reglas de perspectivas, casi queriendo que las líneas salgan torcidas y dando profundidad

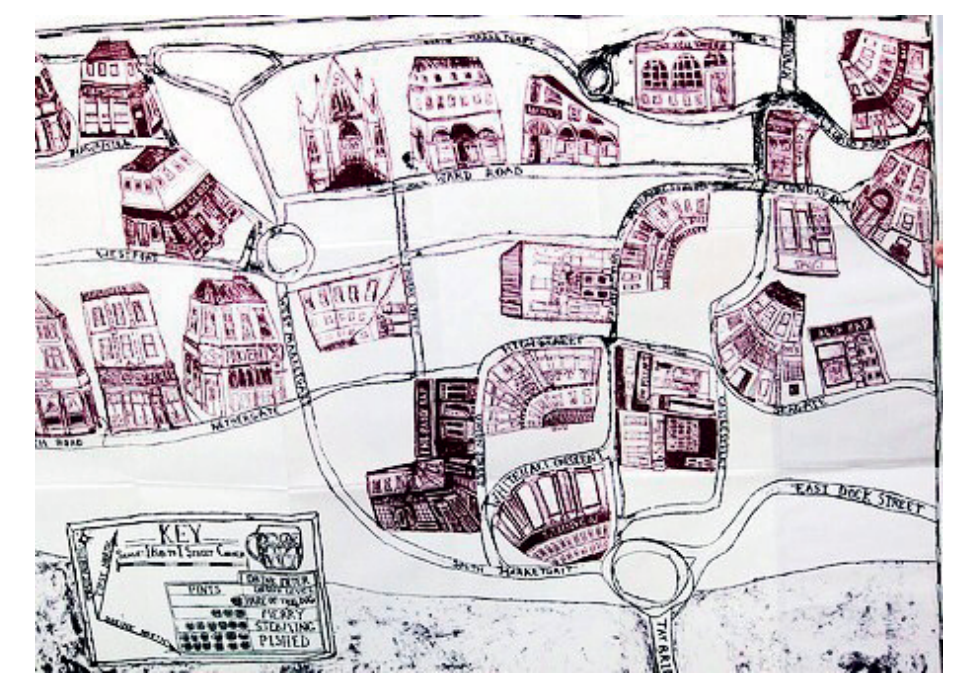

Fig 24. Alice Newman, *The Dundee Pub Map*

> con difuminados sucios que parecen estar hechos con el dedo. Todo este conjunto podría bien echar para atrás, pero Alice pone en primera línea esta estética, por encima de querer ser una representación cuidada de la realidad. Esto no quiere decir que los edificios que ella ilustra no se puedan reconocer por la calle, ya que dibuja teja a teja y ventana a ventana cada fachada, haciéndolas únicas y con carácter. Un conjunto a medio camino entre lo naif y lo oscuro.

# **4. PROCESO DE TRABAJO**

Nuestro método de trabajo generalmente empieza con una lluvia de ideas, en la cual o bien se escriben palabras o se hacen pequeños y sencillos dibujos. Es interesante hacer ejercicios como el de realizar 20 bocetos en 20 minutos, que aprendimos en la asignatura de Diseño Gráfico Aplicado, en el que partiendo de una misma idea se plasma sobre el papel lo primero que venga a la cabeza de una forma muy esquemática, sin borrar ni tachar nada. Estas ideas son luego ramificadas para crear un mapa conceptual de ideas, siguiendo el método de Tony Buzán descrito en Intuición, Acción, Creación:

*01 Concentración. Coloca un elemento en el centro de la página. 02 Ramificación. Crea una red de asociaciones alrededor del concepto o imagen central. Si lo deseas, jutno a las palabras, puedes usar también imágenes sencillas.*

*03 Organización. Las ramas principales de tu mapa pueden representar categorías, como sinónimos, antónimos, homónimos, palabras compuestas relacionadas, clichés, frases hechas, etc. Prueba a usar un color diferente para cada rama.*

*04 Subdivisión. Cada rama principal puede originar subcategorías. Trabaja rápido, utilizando el procedimiento para abrir tu mente. Por ejemplo, el cocepto de "descubrimiento" puede llevarte desde el nombre de inventores e inventos hasta los sentidos físicos.<sup>12</sup>*

Todas las ideas generadas son luego comentadas con el cliente, que en este caso al ser nosotros mismos, se sustituyó por compañeros de clase de confianza, y son luego abocetadas en un cuaderno.

Una vez claro el camino a seguir y qué se va a ilustrar, se hacen las ilustraciones que se incluirán en la guía. Es importante trabajar teniendo en cuenta la doble página para saber cómo van a interactuar unas imágenes con otras, y no hacer un grupo de imágenes que luego se agruparán sin haber tenido en cuenta ésto. De este modo correríamos el riesgo de obtener como resultado una serie de imágenes y textos yuxtapuestos pero no orgánicos.

Por último, una vez se ha realizado todo este camino, se elegirá la tipografía y se maquetará toda la información, disponiéndolo todo para llevar a imprenta.

A continuación, se analizará cada paso dentro de este proceso gráfico.

#### **4.1 FORMATO**

Las posibilidades para el formato de una publicación en papel son realmente infinitas pero, teniendo en cuenta que nuestro presupuesto es limitado y que es la primera vez que decidimos autoeditar, decidimos optar por el formato más común, el de revista. Dentro de lo que ofrece este formato, optamos por el tamaño A5, imprimiendo en A4 a dos caras, que serían luego

dobladas por la mitad y grapadas.

La decisión del número de páginas fue algo más difícil, ya que se debe tener en cuenta varios factores. El primero es que a mayor número de páginas, mayor serán los costes de impresión, y el segundo es que el número deberá ser múltipo de 4, ya que trabajaremos con hojas A4 dobladas y a doble cara.

Se barajó entre posibles números, y finalmente decidimos dejar la guía en 28 páginas. En esta cantidad podíamos compactar la información que queríamos ofrecer, pero no era necesario prescindir de ningún apartado.

### **4.2 ESTRUCTURA INTERNA**

Gracias al trabajo de documentación sobre las guías que hay en el mercado, pudimos ver qué es lo que tienen todas en común y en qué se diferencian. De entre todos estos elementos, nosotros debíamos elegir cuáles mantendríamos y cuáles añadiríamos para darle nuestra personalidad. Se decidieron incluir las siguientes partes:

- Una portada ilustrada interesante

- Indice. Aunque sea una publicación breve, facilita la búsqueda de los apartados y crea coherencia.

- Introducción con datos básicos de la ciudad. Casi todas las guías la tienen. Datos a nivel geográfico y demográfico y un breve resumen histórico, que decimos hacer a modo de cronología para hacerlo más visual e interesante, ya que un texto corrido histórico no suele ser leído entero nunca.

- Información sobre el transporte, tanto para llegar a la ciudad como para moverte una vez estés en ella.

- Una pequeña introducción a la parte de "guía", que sirva como separador y que presente la ciudad desde un punto de vista más turístico.

- La parte de "guía". Se propuso primero dividirla por temáticas (iglesias, museos, monumentos), pero finalmente se decidió en dividirla por diferentes zonas y barrios.

- Introducción a la comida polaca, donde se expliquen los diferentes platos tradicionales y sus ingredientes.

- Parte tipo "guía" donde se recomienden sitios en los que consumir, divididos en restaurantes, bares de leche (con la explicación de qué son), cafeterías, cervecerías, clubes y hospedaje. Se decidió que en cada sitio, acompañando al nombre viniese escrita su dirección.

- Mapa ilustrado desplegable con leyenda.

- Dos páginas de notas, para que el viajero pueda escribir cosas. Las guías convencionales no las incluyen pero son muy útiles.

- Contraportada

### **4.3 HERRAMIENTAS**

*-Es importante encontrar tus propias maneras de usar la tecnología; todos los ilustradores y diseñadores disponen de la misma y, si todos la usaran igual, nunca surgiría nada diferenti ni original* 

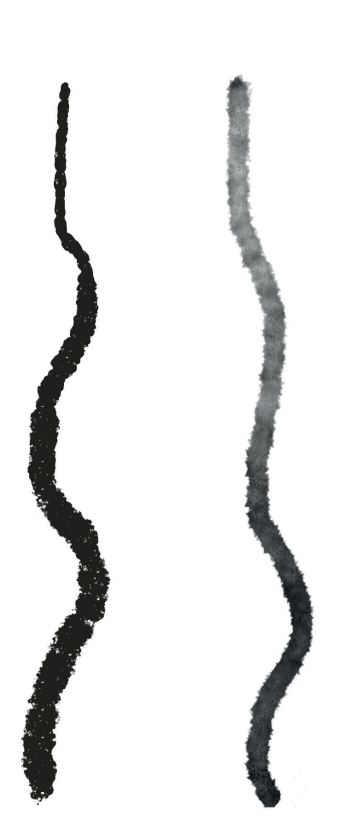

Fig 25. Trazado de *AD Photocopy Line* y *AD Washed Ink 2015* Fig 26. Alex Dukal, *The Cartoonist Brushes*

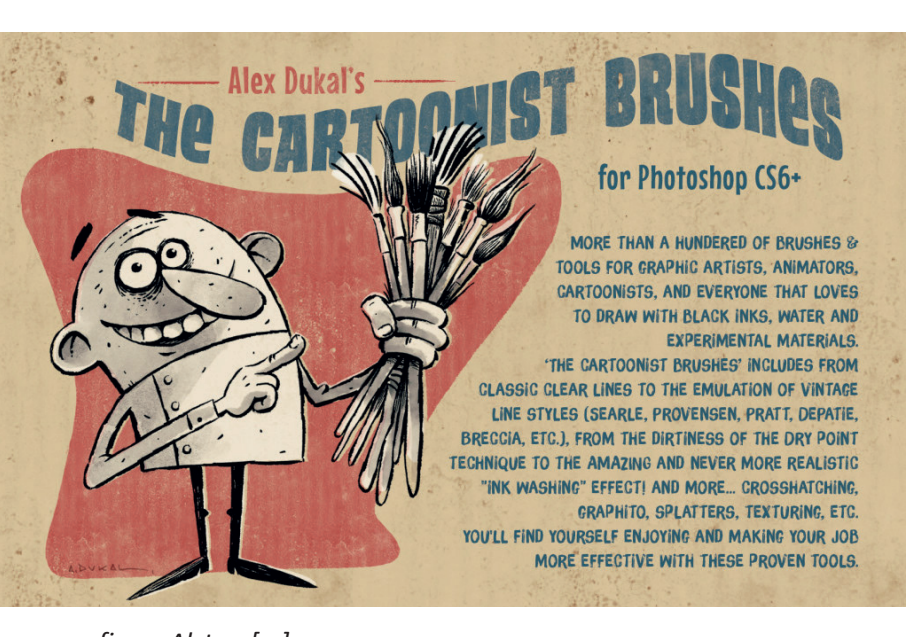

*-afirma Alston [...] -Creo que ahora es muy difícil, todo el mundo tiene el mismo software, y todos creen que basta con pegar un par de mariposas sobre* 

*un fondo gracioso para tener una ilustración. Pero eso no es una ilustración, sino una decoración: ¡hay una gran diferencia!. La tecnología digital es estimulante, pero sólo en la medida en que las ideas que tienes en la cabeza sean también estimulantes.<sup>13</sup>*

Habiendo decidido que iba a ceñirme a las herramientas digitales, se me planteaba el problema que Alston y Paul Burgess plantean arriba. Pese a que el alma la pone el ilustrador y no el medio, es fundamental tener un buen equipo, al igual que para trabajar en analógico lo ideal es disponer de una variedad de material que te permita realizar todo tipo de registros, desde papeles hasta herramientas.

Para las ilustraciones que acompañan a la guía he utilizado Adobe Photoshop CC 2014, y he maquetado en Adobe Indesign CC 2014.

En Photoshop acostumbro a trabajar con el pack de pinceles Workshop Brushes Set 2010 que el ilustrador argentino Alex Dukal compartió de manera gratuita en este año, pero que ya no se encuentran disponibles. Para este trabajo, en cambio, he querido disponer de mejores herramientas y adquirí su colección The Cartoonist Brushes V1.2, de los cuales he querido limitarme a usar dos: el AD Washed Ink 2015 y el AD Photocopy Line.

Para poder aprovechar las opciones de presión y tacto que ofrecen estos pinceles he trabajado con una Wacom Intous 5 Touch pequeña, la cuál reproduce muy fielmente los movimientos de un lápiz analógico.

# **4.4 COLOR**

Esta parte del proceso trata de la elección de la paleta de color, la cual

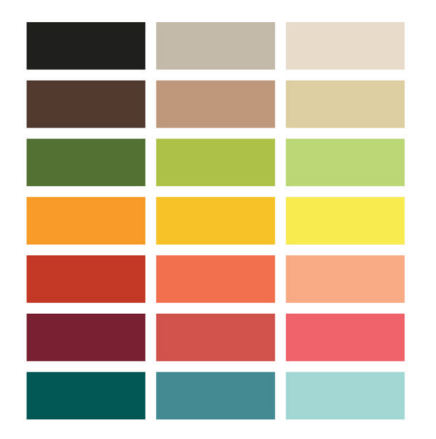

Fig 27. Paleta de color

define completamente el carácter y la psicología de la ilustración.

El color puede servir para crear atajos visuales, algo que es de gran ayuda en los mapas y las imágenes de las que tenemos que sacar información, y puede ayudar para estructurar información por capítulos o secciones. Sirve para un mejor y más rápido reconocimiento de ciertos objetos cuya característica principal es su color, como pudiese ser una fruta. Ha de tenerse muy en cuenta para crear una identidad visual, ya que cada color tiene su simbolismo propio que puede variar con cada cultura, ya que una educación diferente puede enseñarte a asociar ciertos colores con diferentes marcas, objetos o incluso sensaciones. Estas últimas pueden ser evocadas dependiendo de una paleta de color, en la que entratán aspectos como la saturación y la luminosidad. Cada color crea un estado de ánimo, que diferentes estudios han determinado durante décadas.

Para la creación de nuestra paleta, nos guiamos primero por la intuición y gustos personales, haciendo búsquedas en Adobe Kuler y seleccionando los tonos que nos parecían interesantes. Una vez copiada una cantidad considerable en una hoja de Photoshop, las diferentes muestras fueron agrupadas según pertenecieran a un color primario o secundario, a escepción del color azul que fue sustituido por tonos tierra. Una vez tuvimos este espectro de color, el siguiente paso fue reducir cada grupo a solo una opción, y luego, para unificarlos entre ellos, pasar un filtro cálido con una intensidad de 10%, para que no modificara excesivamente el color original, pero diera un pequeño toque.

Añandiendo un gris cálido, el total se redujo a siete colores. La primera opción era trabajar solo con ellos, pero tras unas primeras pruebas se llegó a la conclusión de que esta paleta se quedaba corta para poder hacer matices variados, así que dos variaciones para cada tono, para que hubiese una opción más fuerte y otra más suave.

Finalmente nos encontramos con una paleta de 21 colores, número que da versatilidad y opción a crear profundidad con luz y sombras, pero que a la vez se centra en los principales colores de la rueda de color, siendo 14 de ellos variaciones de los 7 originales. En el caso del gris, cuyo propósito era formar el blanco y negro, se llegó solo a un tono negro luminoso ligeramente anaranjado, pues un negro puro sería un punto de atención demasiado fuerte, tanto como mancha como línea, y el blanco seleccionado fue un beige, ya que para un blanco puro se utilizará el color del papel.

## **4.5 ILUSTRACIONES**

*A la hora de generar visualmente una idea o un concepto han de emplearse las capacidades analíticas e intuitivas. Existen varios métodos para resolver problemas de comunicación visual. Cuando trabajes a partir de un brief (instrucción del cliente), reescribe la información con tus palabras para clarificarla. Identifica las preocupaciones y el contexto cultural del público destinatario. Investiga acerca del cliente; establece la función del proyecto, el tono de* 

*voz que requiere, el contexto y los medios que han de emplearse.14*

Como hemos podido leer previamente en el apartado de documentación, se ha hecho una pequeña investigación tanto del público objetivo como del cliente, mostrando sus preocupaciones y objetivos respecto al proyecto. Las ilustraciones pues, deberán responder a ellos.

*Estar al tanto de las tendencias y las teorías contemporáneas de la ilustración, el arte y el diseño es otro aspecto de la investigación. Es importantes, aún así, no limitarse a imitar los estilos que están de moda. La investigación debe ser extensa y profunda, de manera que permita innovar, no copiar. Es necesario también responder con honestidad al material de investigación y ser fiel a sí mismo.<sup>15</sup>*

Nuestro proyecto plantea la ilustración enfocándola desde la perspectiva del joven viajero y para eso nos hemos basado en nuestro imaginario y en las experiencias que tanto yo como compañeros y amigos hemos tenido en nuestros viajes por Europa y con nuestras estancias en diferentes países mediante la beca Erasmus.

#### *4.5.1 Estilo*

Sobre el estilo de dibujo, Carla Berrocal, ilustradora y dibujante de cómic, escribe:

*Una de las mayores preocupaciones de los estudiantes de ilustración es conseguir la llamada "voz propia". Es decir, una identidad visual reconocible, el llamado estilo. Todos cuando estudiamos esperamos ser ese ilustrador al que se le llama por lo que hace. ¿Pero por qué todo autor aspira a ello?*

*En un mundo en el que los ilustradores-estrella se prodigan por las redes sociales y nos saturamos con imágenes de artistas internacionales, muchos ilustradores buscan de forma desesperada un estilo. De esa manera esperan reafirmar su autoría. El problema es que en muchos casos aún no están maduros y sus estilos arrastran aún el regusto de otros grandes ilustradores. Así pues, el estilo, viene con la experiencia y no cuando uno lo busca.[...]*

*Todos los ilustradores personalizan su obra y la caracterizan, se alimentan del trabajo de otros artistas, tienen influencias de distintas formas de cultura. Así, todo aquello va acumulándose dentro de nuestro lápiz. A medida que dibujas te vas desarrollando y esos inquilinos salen sin darse cuenta. Sobre todo suelen ser más productivos tras los bloqueos de artista.<sup>16</sup>*

Muchas veces creemos que el estilo nos preocupa demasiado. Quizás por que dentro de él prima el ego antes que la comunicación. Muchas veces acabamos encerrados en un estilo por reconocimiento y nos olvidamos de que

<sup>14</sup> WIGAM, M. *Pensar visualmente. Lenguaje, ideas y técnicas para el ilustrador,* pag 13

<sup>15</sup> WIGAM, M. *Pensar visualmente. Lenguaje, ideas y técnicas para el ilustrador.* pag 18

<sup>16</sup> CARLA BERROCAL. *La quimera del estilo.*

la ilustración es, ante todo, comunicación. Claro que se puede tener estilo y comunicación, pero son formas distintas de entenderla.

Como dice Berrocal, muchas de estas personas comenzaron con un estilo que recordaba al de ilustradores en boga, pero han sabido encaminar su propio sello, deshaciéndose de los recursos ajeno que habían sido apropiados.

Para mi, no ha sido hasta este último año cuando me he sentido más cómoda reconociendo como mío un estilo de dibujo con el que ya trabajo de forma automática. Aún así, no me importa reconocer que he bebido mucho de Cachetejack, pues el dibujo sin línea de contorno no lo comencé a desarrollar hasta después de conocer su obra. Otros ilustradores, de los que he hablado anteriormente, me han ayudado a entender aspectos tales como el color y su psicología y el trabajo con la línea sensible.

Berrocal dice al final de la cita que el estilo, al fin y al cabo, no es tan importante. Estoy de acuerdo con ella en estas líneas, pese a poder ser fácilmente discutibles. Cuando más he estado obsesionada con buscar mi propia voz ha sido con el objetivo de ser reconocida, no por la razón que debería primar, que es la de desarrollar un método con el que la comunicación sea efectiva. Es por ello que para este trabajo he querido mezclar tanto dibujo a línea como a mancha, páginas monocromáticas con ilustraciones que utilizan toda la paleta de color, y al ver el conjunto he podido apreciar que hay algo que unifica a todas las páginas.

*El proceso de creación de imágenes es un viaje complejo y distinto para cada ilustrador. A menudo, las imágenes que parecen sencillas pueden ocultar el estilo de su creador y la trayectoria de éste hasta llegar a un puto en el que el trabajo creativo se ha convertido en algo automático. Los recién graduados en ilustración de las escuelas de arte a menudo esperan el flujo constante de encargos, pero puede llevar meses o incluso años acumular un trabajo suficientemente bueno hasta que un creador de imagen se sienta completamente confiado como ilustrador.*

*La lucha que lleva a ser o no un profesional está relacionada estrechamente con los materiales, los procesos y el uso que de ellos hace el ilustrador; supone tiempo y práctica entender cómo se utilizan determinados medios, pero es vital dominar la habilidad de ilustrar de forma efectiva y, en consecuencia, con profesionalidad.*

*Muchos ilustradores eligen trabajar con una gama determinada de materiales. Para muchos es esa gama de materiales, herramientas y técnicas predilectos y el modo de combinarlos lo que les ayuda a definir el trabajo que producen.<sup>17</sup>*

El estilo es pues, la evolución, y para poder desarrollarlo, no debemos hacer otra cosa más que seguir dibujando. Uno de los objetivos que me planteé incluso antes de haber decidido la temática de este trabajo de fin de carrera

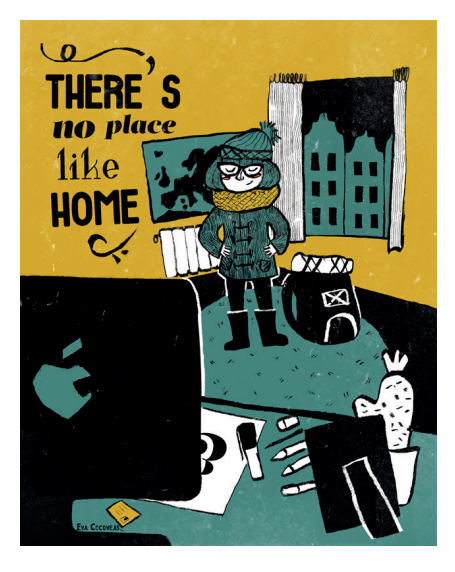

Fig 28. Eva Serrano Moreno, *There's no place like home*, 2015

fue que en él se notara mi propio estilo. Para ello, hice una revisión de todo lo que he dibujado en este último curso y pude ver varios recursos recurrentes en la mayor parte de los trabajos. Uno, el más evidente, era el uso de tintas planas digitales simulando pequeños defectos que pueda suponer el trabajo en analógico, como bordes imperfectos o pequeñas manchas blancas que recuerden a una estampación en madera con poca carga de pintura. En cuanto al color, los tonos que más se repetían era el amarillo mostaza y el azul turquesa.

*-La única manera es tener unos principios y ser fiel a ellos -exclama-. Seguir haciendo lo que te gusta, creando imágenes que todos queremos ver. Cada persona que trabaja en ilustración debería ser fuente de inspiración para los demás ilustradores.<sup>18</sup>*

Estos materiales y técnicas son empleadas de forma automática, y definen la mayor parte del trabajo que he hecho en el último año, en el que me he centrado en tratar de conseguir un aspecto de papel y gouache u otras técnicas analógicas, pero de manera 100% digital. Es por ello, que para este trabajo de fin de carrera, que pretende englobar mi trayectoria en la Facultad, decidí hacer un uso consciente de estos recursos creando un proyecto en el que, ante todo, me sintiera identificada, cómoda y con ganas de generar imágenes.

#### *4.5.2 Planteamiento y desarrollo*

La guía, al contrario de lo que ocurriría en una historia, explica hechos o describe lugares de forma objetiva, tratando de reservar la opinión del autor y careciendo del empleo de la ficción. Por lo tanto, las ilustraciones deberán ser una ventana a lo escrito, ayudándonos a predecir o a recordar lo que vamos a ver o hemos visto en nuestro viaje. La pregunta entonces es qué deben aportar que no aporte la utilización de la fotografía.

La ventaja de crear las imágenes que vamos a mostrar es que podemos sintetizar o detallar en la cantidad que deseemos. Por ejemplo, en una fachada barroca, una fotografía no tiene más remedio que mostrar cada detalle o pequeña forma que incluya el conjunto del edificio. En cambio, una ilustración puede obviar multitud de formas que creamos prescindibles, y mostrar otras, destacando mediante la línea sensible las que creamos principales o sobre las que hable un texto. Debemos aprovechar esta oportunidad para contar con nuestras manos la esencia de la ciudad.

Como podemos ver en la imagen de ejemplo, se ha partido de la fotografía para elaborar la primera ilustración, tratando de asimilar los colores originales. En la ilustración final, se han utilizado dos tonos rojizos totalmente diferentes a los originales y se ha priorizado en destacar la zona central de la fachada, añadiendo los blancos de las ventanas de esta zona para focalizar el

<sup>18</sup> ZEEGEN, L. *¿Son los ordenadores al diseño lo que el microondas a la cocina? Recetas y secretos para los ilustradores,* pag 122

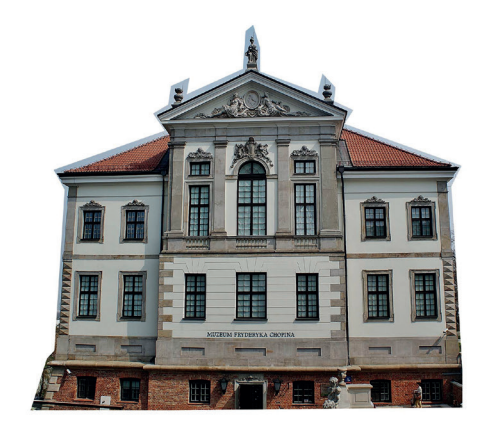

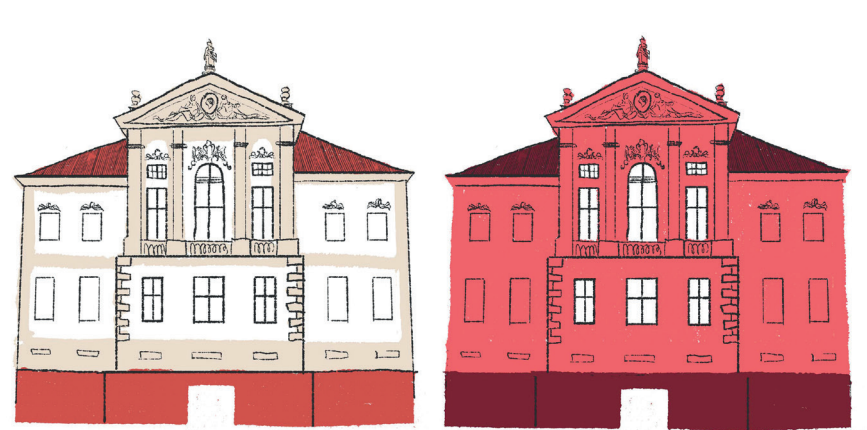

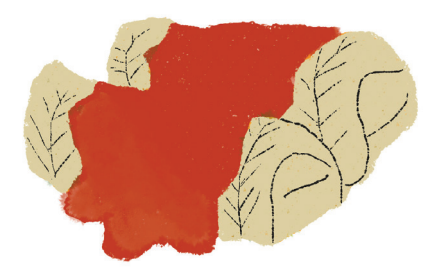

Fig 29. Eva Serrano, *Proceso de dibujo,* 2015 Fig 30. Eva Serrano, *Golabki*, 2015

punto de atención.

Observamos que para elaborar la imagen se ha partido de una fotografía del lugar en cuestión. Puesto que es una guía, y su objetivo es ofrecer al viajero información, se requerirá ser lo más fiel a la realidad posible para que, una vez en la ciudad, el lector pueda reconocer las imágenes que la guía ofrece con la mayor facilidad posible. Es por ello que para cada ilustración se hará una búsqueda de fotografías y se elegirán law que, según la perspectiva desde la que se han tomado, ofrezcan la mayor cantidad de información relevante, se analizarán estos datos y se volcarán en nuestra visión de la ilustración.

En los primeros abocetados e ilustraciones se utilizó la paleta de color de un modo lo más parecido posible con la realidad, pero este uso acercaba demasiado el dibujo con la fotografía. Es por ello que se probó entonces la utilización de uno de los 7 tríos de tonalidades por cada doble página. Este uso del color daba un aspecto mucho más contemporáneo y unifica los diferentes elementos de cada apartado.

Este uso del color se ha tratado de seguir en la mayor parte de las páginas, sobre todo en las que muestras lugares turísticos. En cambio, las páginas que muestran platos típicos, han sido coloreadas tratando de, en la medida de lo posible, ser fieles a la realidad y haciéndolas apetecibles. En estas páginas, dada la numerosa cantidad de elementos, la utilización de solo una tonalidad hubiese hecho confusa la lectura, al encontrarnos con numerosos puntos de atención que comparten color y tamaño. En la imagen de ejemplo, vemos la utilización de un rojo para crear la salsa de tomate, que ha sido ligeramente alterado con iluminaciones para darle textura.

#### *4.5.3 Chopin*

Para dar un toque amable a la guía, se ha creado al personaje de Chopin, el gran músico nacido en Varsovia del que la ciudad se siente orgullosa. Este personaje aparecerá en diversas páginas, haciendo pequeñas indicaciones y comentarios acerca del texto o las imágenes, como si de un lector más se tratase.

Su aspecto deberá seguir la línea de las ilustraciones creadas anteriormente, ya que compartirá página con ellas. Es importante que su forma sea

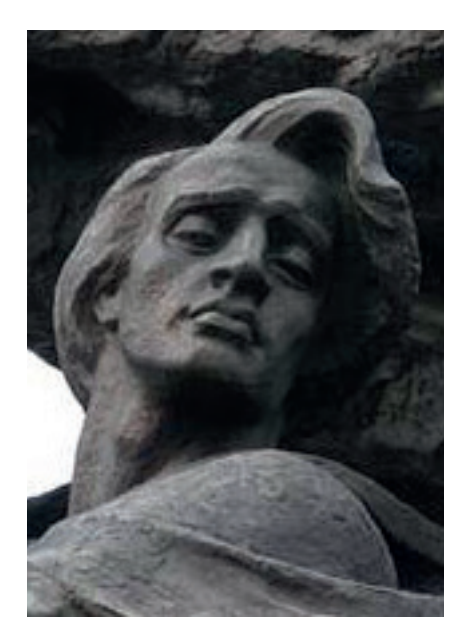

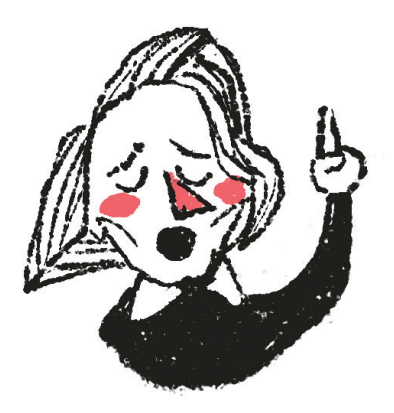

Fig 31*.* Wacław Szymanowski, *Chopin*, 1908 Fig 32. Eva Serrano, *Chopin*, 2015

sencilla y reconocible, ya que su tamaño deberá ser pequeño y su función es la de contar anécdotas, no información principal, por lo que no deberá captar el primer golpe de vista.

Para crear al personaje nos hemos basado en retratos del músico, tanto fotografía como pintura, y especialmente en el monumento en su honor que se encuentra en el Łazienki Park, del que se habla en uno de los apartados de la guía. Esta escultura resume de una manera muy adecuada sus rasgos faciales, haciéndo más fácil la tarea de realizar una caricatura. Las características a destacar de su cabeza son: los ojos, grandes y de cejas expresivas, la nariz prominente, los pómulos marcados y su peinado, un corte a la altura del mentón peinado hacia el lado izquierdo.

Hemos querido dar a Chopin una personalidad mediante sus expresiones. Todas las ilustraciones han coincidido en los aspectos de mantener sus ojos cerrados, la boca abierta sin sonreir y el dedo en alto, queriendo hacerlo ver como una persona sabia a la que le gusta presumir de su conocimiento de Varsovia, y que alzando su mano, interrumpe al lector para ofrecerle nuevos datos. Chopin, cuyo corazón está enterrado en la ciudad que le vió nacer, es en nuestra guía un fantasma, como sacado de un cuento de Dickens, que te acompaña durante todo el recorrido. Para aumentar esta característica de omnipotencia, hemos dibujado solo su busto y un brazo en alto que sale de la misma mancha, para que en apariencia esté flotando en la página. Finalmente, se decidió añadir unos pequeños detalles de color en los pómulos y la nariz para darle el aspecto amable que se busca en el tono de toda la guía.

### **4.6 MAPA ILUSTRADO**

Para hacer un mapa que correspondiera con la realidad, se trabajó sobre el mapa de Varsovia que ofrece la página Google Maps. Se trabajó directamente en digital, usando las capas como si se tratasen de papel vegetal. De este modo, primero se fueron creando las principales divisiones de la ciudad que marcan las grandes avenidas. Estas particiones a lo grande nos permiten trabajar con más facilidad, pudiendo diferenciar las diferentes zonas del mapa a simple vista.

Para obtener una jerarquía en el tamaño de las calles, estas primeras divisiones fueron hechas con un pincel de 60 pixeles de tamaño, la segunda tanda de calles, importantes pero no principales, con 40, y por últimos las calles con menos relevancia pero que son necesarias para una correcta orientación, con 25. Con una jerarquización en el tamaño de líneas, se puede leer la información de un mapa con mayor facilidad.

Las calles fueron añadidas en un primer lugar a mano, escribiendo en papel vegetal sobre una impresión del mapa. Este resultado era agradable y organico, pero al realizarse una prueba con tipografía digital, nos decidimos finalmente por ésta. Con ella podemos controlar el tamaño de las letras, haciendo que todas las avenidas principales tengan el mismo tamaño, y calles grandes y calles pequeñas tengan otros dos diferentes. En conjunto, la tipo-

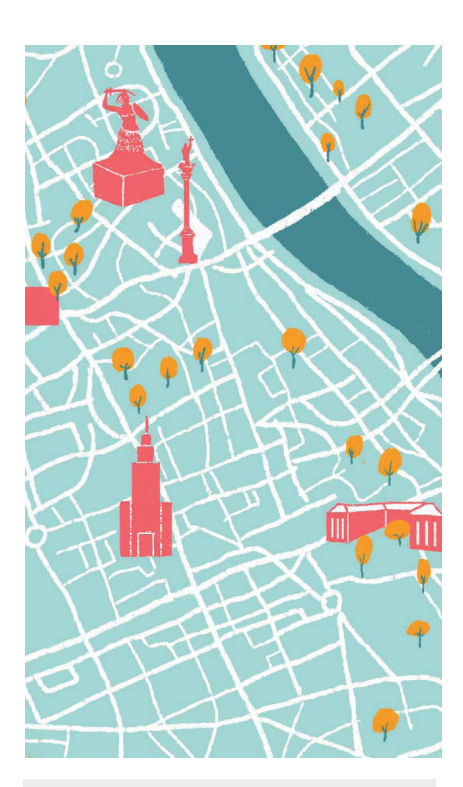

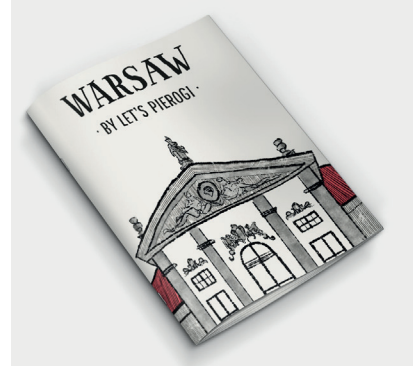

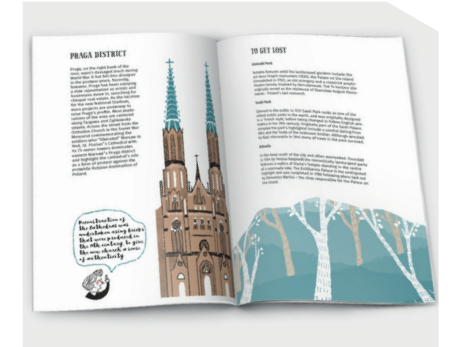

Fig 34. Eva Serrano, *Boceto de mapa*, 2015 Fig 35. Ejemplar de *Warsaw by Let's Pierogi Fig 36*. Ejemplar de *Warsaw by Let's Pierogi*  abierto

grafía digital le daba un aspecto mucho más organizado que la manual.

Desde un comienzo, el formato del mapa fue pensado para ser desplegable, para poder ofrecer más información y que la leyenda no robara espacio. Ha sido pensando para ser impreso en un papel A3 y luego recortado, para poder adaptarse al formato de A4 plegado de la publicación.

La elección de los colores del mapa ha sido uno de los pasos más complejos de toda la realización, y que pasó por muchas fases. Los colores que finalmente componen el mapa han sido elegidos por su contraste y su buena armonía. El fondo claro facilita la lectura de los puntos y números, y los árboles, del mismo color que el río, no llaman la atención en exceso como lo hacían en el primer coloreado naranja que muestra la imagen.

# **4.7 PORTADA Y CONTRAPORTADA**

Los requisitos de la portada eran dos: que fuese sencilla y que fuese llamativa. Para ello, decidimos utilizar uno de los edificios de los interiores y trabajar a partir de él. Tras varias pruebas, se seleccionó el Museo de Chopin, y de hizo algo de más detalle en algunas zonas. Para aprovechar el color y la textura del papel, la ilustración realizada se compone de línea y manchas que simulan la tinta china que no llegan a ser opacas, añadiendo color solamente en una pequeña parte del tejado. De este modo, la ilustración llama la atención al ser grande, y dado que solo muestra una parte de la fachada, crea curiosidad al espectador. El título y subtitulo, "Warsaw by Let's Pierogi", irá centrado en la misma tipografía que utilizaremos en los títulos interiores.

La contraportada en cambio, es austera. Tras varias vueltas, la decisión final fue incluir a un Chopin que dice adiós con la mano, y *Do widzenia,* la despedida polaca, en un bocadillo. De este modo Chopin, que nos ha guiado por el contenido, no se va sin decirnos adiós.

## **4.8 MAQUETACIÓN**

La maquetación ha sido pensada desde un principio para dar a la guía el aspecto de hecho a mano, pero primando la legibilidad de los textos y, en las páginas centradas en describir la ciudad, dar protagonismo a las imágenes.

Cuando se empezó el proyecto, se tuvo en mente prescindir totalmente de una reticula constructiva y formas la composición pensando más en un collage de imagen y texto, pero a medida que el proyecto fue tomando forma, se llegó a la conclusión de que era necesaria para dotar a la guía de coherencia y de un orden, además de que agilizaría el trabajo a la hora de dimensionar los elementos.

Así pues, se creó una retícula de 5 columnas que aporta flexibilidad a la composición y cierto dinamismo al ser un numero impar. Para que no perdiera el aspecto más manual y alternativo, no se crearon guías horizontales, aunque se decidió que los titulares debían ir siempre en la parte superior de la pagina para facilitar la navegación de la guía.

En cuanto a la tipografía, se tuvo la intención de generar los títulos a mano

FiraSans Light FiraSans LightItalic FiraSans Regular FiraSans RegularItalic **FiraSans Medium FiraSans MediumItalic FiraSans Bold FiraSans BoldItalic** FiraMono Regular **FiraMono Bold** 

Designed 2012/2013 for Mozilla Foundation<br>by Erik Spiekermann & Ralph Du Carrois @ Edenspiekermann in Berlin.<br>Distributed under an OpenSource License.

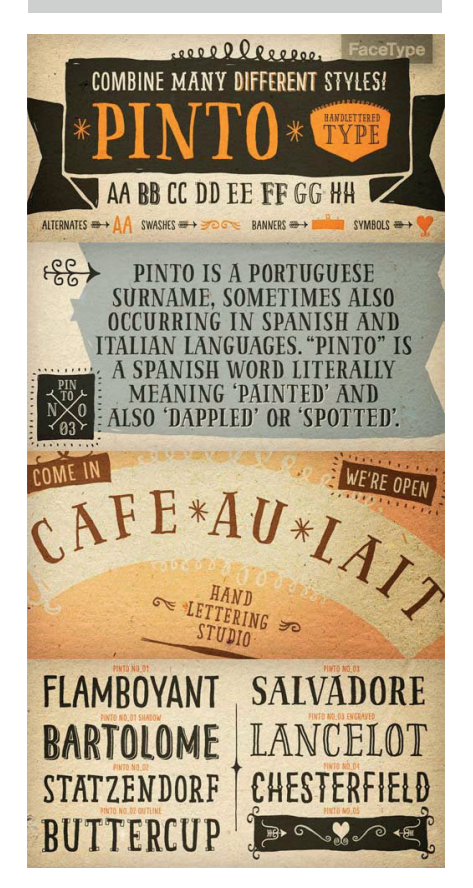

Fig 37. Familia Fira Fig 38. Familia Pinto Fig 39. Matilda Script

# abedefghijk (mnopgrsturmexyz ABCDEFGHIJKLMNOPORSTUVWXYZ 0123456789j?!j[](){}/\$%&@#

alzada pero, una vez se empezó a maquetar, la estetica general, acompañada con los dibujos, era de una guia demasiado amateur, por lo que se decidió cambiar a tipografía digital que consiguiese generar más formalidad.

Pese a ello, no se quería perder el aire cercano de la letra a mano, por lo que se decidió buscar una tipografía que se inspirase en la letra manual pero con rigor tipográfico. Tras buscas diferentes opciones, se decidió por utilizar la Pinto, una tipografía que cumplía ampliamente con estos requisitos y que además tenía diferentes estilos de letra que enriquecerían la publicación y darían variedad. Pese a ser una tipografía de pago, el precio acoplaba al presupuesto no muy alto que supone la autoedición.

Para los textos, se determinó utilizar una tipografía gratuita para abaratar los costes. Después de que se probasen diferentes tipografías se decidío utilizar la Fira Sans, una tipografía diseñada por Erik Spiekermann, uno de los tipografos más ilustres, para la fundación Mozilla que se puede adquirir gratuitamente. Además de ser de gran calidad, la Fira tiene varios pesos y una altisima legibilidad incluso a textos muy pequeños.

Cuando se decidió introducir al personaje de Chopin en la guía para que hiciera pequeñas anotaciones, se pensó que era necesario otra tipografía para colocar en sus bocadillos, ya que Pinto solo trae carácteres en mayúsculas y utilizar la Fira contrastaría demasiado con el dibujo. De nuevo, se realizó una búsqueda para encontrar una tipografía manual y finalmente se dio con la Matilda Script, una tipografía que imita los trazos manuales pero que guarda una buena legibilidad.

# **5. CONCLUSIONES**

Una vez el trabajo está finalizado, es necesario establecer unas conclusiones finales en las cuales reflexionemos sobre los objetivos del proyecto que fueron planteados en el momento de inico. Se plantearán cuestiones tales como si se han cumplido, cuáles han resultado más complicados, si el resultado final es satisfactorio...

Primero, me gustaría alejarme de las conclusiones puramente académicas y acercarme a las que tratan la experiencia personal. Siempre he respondido a la pregunta de qué quieres ser de mayor con lo mismo, "pintora". Con el paso de los años, ese pintora evolucionó a artista, historiadora del arte, restauradora, publicista... tras ser convencida de estudiar Bellas Artes, fue la ilustración el medio que elegí para desarrollarme profesionalmente. Ahora, con la carrera casi acabada, comprendo que las cosas más importantes que he aprendido en el transcurso de estos cuatro años, con un Erasmus de por medio, son ser honesta y fiel a mí misma. El problema hoy en día, como he hablado en el apartado de Estilo, es que Internet nos bombardea con modas que van y vienen, por lo que alejarse de esa imagen y del mercado en el que vende a veces es difícil. Es por este motivo por lo que decidí autoeditar un proyecto en el que pudiese plasmar mi propio estilo. En este aspecto estoy satisfecha ya que veo todos los aspectos de la guía reconocibles para quien haya seguido mis dibujos durante un tiempo. No he tenido que recurrir a forzar el estilo para hacer entendible ningún concepto, por lo que puedo llamar a todo el conjunto *mío*.

En segundo lugar me gustaría centrar mis conclusiones en los aspectos que tienen relación directa con los objetivos planteados al principio de la memoria. Repasando los objetivos planteados al inicio de la memoria, se menciona como principal el poder ofrecer una guía de viajes ilustrada de Varsovia. Finalmente se ha creado una pequeña guía autoeditada, que ha tratado de ofrecer una visión diferente de las guías convencionales del mercado al tener en cuenta las necesidades del viajero joven. Un viajero con un presupuesto muy bajo, que aún no ha cumplido los 30 años y que viaja con el fin de conocer otras culturas y su verdadera esencia. Este viajero ha sido inspirado por mi experiencia Erasmus y mis viajes por Europa en los últimos dos años, por lo que he tratado de ofrecerme a mi misma el souvenir que hubiese querido llevarme de los sitios en los que he estado.

Uno de los objetivos principales era la utilización de la ilustración en lugar de fotografía para mostrar la ciudad. En todo momento ha habiado labor reflexiva sobre aquello que estamos ilustrando, analizando el por qué y el qué nos está contando. Esta reflexión a hecho que se descartaran muchas ilustraciones cuando ya estaban en el punto final, lo que ha sido uno de los motivos por los que el tiempo ha sido muy ajustado. Por un lado teníamos los edificios, comidas y objetos, y por otro el mapa. La labor de realizar un mapa

100% manual y que no pareciese un simple calco de un mapa geográfico fue complicada pero satisfactoria. La imagen final del mapa resume el resto del contenido de la guía, con un aspecto profesional y limpia gracias a la armonía de colores y al uso de tipografía digital, pero dejando ver el lado sucio del que se caracteriza mi estilo de dibujo y sin que la utilización de tintas planas sin contorneado recuerde a la ilustración vectorial.

Finalmente, dentro del tiempo de realización del proyecto no se ha podido realizar la promoción y distribución del ejemplar, pues la web de Let's Pierogi sigue sin estar abierta y es el nombre bajo el que se lanzará la guía. Este tema es el punto pendiente que queda por realizar para que el proyecto haya tenido un inicio y un fin. La buena recepción de la idea de realizar mis propias guías de viaje ha sido bien acogida por mis compañeros de viajes, de clase y en grupos de viajeros internacionales en los que fue planteada, por lo que estoy animada para llevarlo hacia adelante.

# **6. BIBLIOGRAFIA**

# **6.1 LIBROS**

- ZEEGEN, L. Principios de ilustración. Barcelona: Gustavo Gili, 2006

- ZEEGEN, L. *¿Son los ordenadores al diseño lo que el microondas a la cocina? Recetas y secretos para los ilustradores.*Barcelona: Rotovisión, 2008

- WIGAM, M. *Pensar visualmente. Lenguaje, ideas y técnicas para el ilustrador. Barcelona: Gustavo Gili*, 2007

- SAMARA, T. *Los elementos del diseño. Manual de estilo para diseñadores gráficos*. Barcelona: Gustavo Gili, 2008

- LUPTON, E. *Intuición, acción, creación.* Barcelona: Gustavo Gili, 2012

- FLEISGMAN, M. *Tu carrra como freelance (ilustrador o diseñador gráfico).* Barcelona: Divine Egg Publications, 2001.

- PERRY, M. *A catalof of type. Handjob.* China: Princenton Architectural Press, 2007.

- DONDIS, D.A. *La sintaxis de la imagen. Introducción al alfabeto visual.*  Barcelona: Gustavo Gili, 2008.

- GARFIELD S. *En el mapa. De cómo el mundo adquirió su aspecto.* España: Taurus, 2013

- SUÁREZ, M. Ilustradores españoles. Barcelona: Lunwerg, 2013

# **6.2 PÁGINAS WEB**

- JORGE BONILLA. *La primera guía de viajes de la historia.* [2015-07-20]. Disponible en: <http://jorgebonilla.co/2013/06/primera-guia-de-viajesde-la-historia/>

- GOOGLE BOOKS. *Rheinreise von Basel bis Düsseldorf.* [2015-07-20] Disponible en: <https://books.google.es/books?id=5tpeAAAAcAAJ&pg=PR 5&dq=Rheinreise+von+Mainz+bis&hl=es&sa=X&ved=0CFEQ6AEwBWoV ChMIvJP9vIPbxwIVgoIaCh2dtAxF#v=onepage&q=Rheinreise%20von%20- Mainz%20bis&f=false>

GOOGLE BOOKS. *A Handbook for Travellers on the Continent.* [2015-07-20] Disponible en: <https://books.google.es/books?id=xsUBAAAAYAAJ&printsec=frontcover&hl=es&source= gbs ge summary r&cad=0#v=onepage&q&f=false>

ARCHIVE. *A handbook for travellers in Greece*. [2015-07-20[ Disponible en: <https://archive.org/stream/handbookfortra00lond#page/n11/mode/thumb>

- MARKETING SHOTS. *Google vs. las guías tradicionales de viaje.* [2015-07-

20] Disponible en: <http://www.marketingshots.net/google-vs-las-guiastradicionales-de-viaje/>

- EL PAIS. *Un náufrago en Manhattan*. 2010. [2015-07-22] Disponible en:

< http://elpais.com/diario/2010/08/08/eps/1281248812\_850215.html>

- IN YOUR POCKET. *Downloads*. [2015-07-21] Disponible en: <http://www. inyourpocket.com/static/downloads.html>

- YOROKOBU. *Walk with me: guías para exploradores de barrios. 2013.* 

*[2015-07-21] Disponible en: http://www.yorokobu.es/walkwithme/ -* DIGITAL ARTS. *30 brilliant tips for creating Illustrated maps.* [2015- 08-10] Disponible en: http://www.digitalartsonline.co.uk/features/ illustration/30-brilliant-tips-for-creating-illustrated-maps/ - CARLA BERROCAL. La quimera del estilo. [2015-07-22] Disponible en:

<http://www.carlaberrocal.com/blog/2015/7/28/la-quimera-del-estilo>

# **7. ÍNDICE DE IMÁGENES**

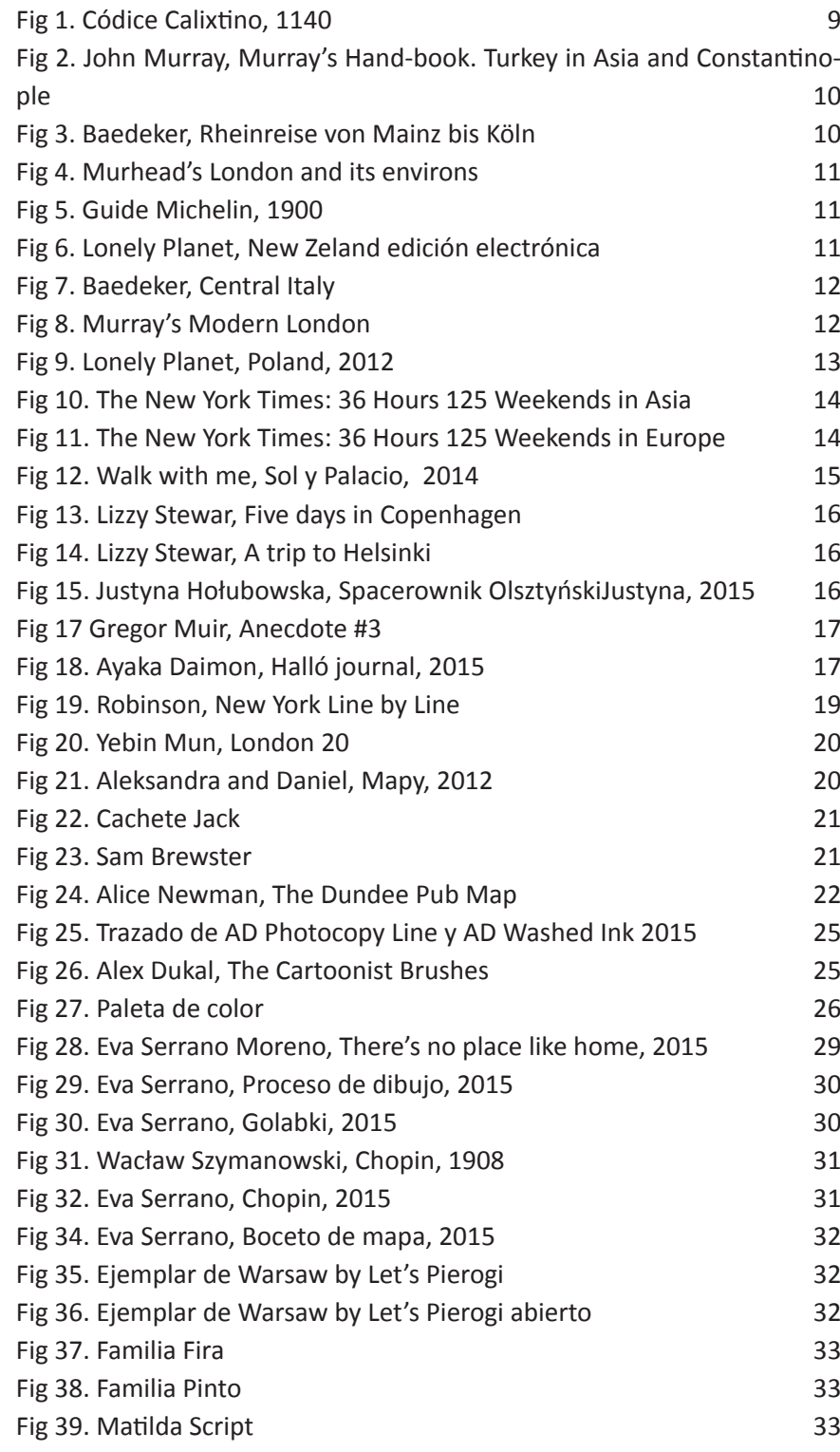

# **8. ANEXO: WARSAW BY LET'S PIEROGI**